# MAY/JUNE '87 Vol. 3 No. 4 \$3.00 U.S. Funds

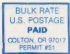

DATED MATERIAL - TIME VALUE REQUESTED MATERIAL - PLEASE FORWARD

AMERICA'S LARGEST TIMEX SINCLAIR MAGAZINE

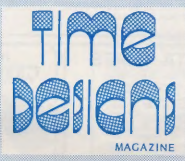

Learn Stan Lemke's Method of ENTERING PROGRAM **Listings** without Headaches!<br>
CK — TYPF For Your TS2068.

**ABACUS** SPREADSHEET "TIPS" For Your QL

Complete **MIDWEST**<br>*CS Computer Fest* COVERAGE

> Turn that meek ZX81 into a **MONSTER** with **with** Tim Stoddard's INTERNAL **GAK RAM MODIFICATION**

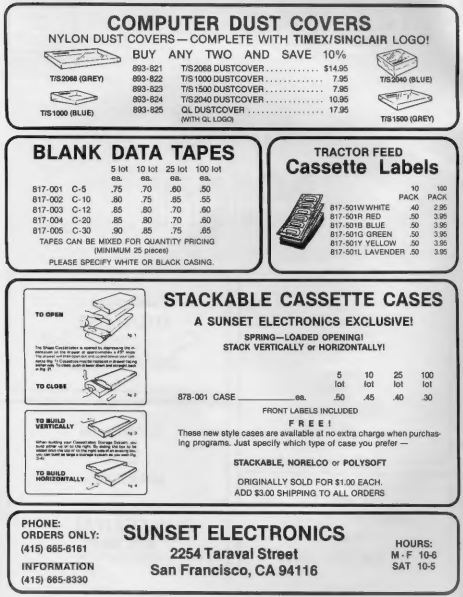

# The Editor's Forum

Thanks to Tim Stockherd, I had the chance to "play"<br>with a ZRSI the past term of or-point  $\alpha$ <br>start per start of more thanks that as more thanks that the TS computed<br>with the TS computer Fouri the more than the finite in Proto-type D.A.M. board (Data Acquisition Module). If you remember (see Jan/Feb '87 and March/April '87 issues Of TDM) the board contains an analog-to digital con- verter, a digital-to-analog converter, anda real time

# Special Information for **TDM** Subscribers

WHEN TO RENEW? To determine your expiration date,<br>your mix interpret up to the upper-clup term of interpret in the upper<br>stress of the stress of the stress of the stress of the stress of<br>the stress of the stress of the str

FUCE INSURANT IS compare to the second and the particle of the second scheme (cf. 15 and 20 and 20 and 20 and 20 and 20 and 20 and 20 and 20 and 20 and 20 and 20 and 20 and 20 and 20 and 20 and 20 and 20 and 20 and 20 and

PLANNIBAZ ON MOVING? Please let us know of any<br>changes as soon an possible. The post office will<br>not celiably forward second class mail (like this<br>not celiably forward second class will be lost-let<br>wison your new address r

clock. With the software that Tim had written, our demo could measure a room temperature reading from a small Probe mounted at the top of the D.A.M. board, and dis- Play the reading on the screen. Also, a voltage in the range of 0 to 2.55 could be selected and typed in at the keyboard. The selected value would be printed on the screen and could be measured with a meter at two pins on screen and ookse os messares with a news in terministime.<br>the D.A.M. board. Not to mention that the real-time.<br>clock contimuosly displayed the date and time. All of this operated at the same time on just one little 'ol

However, the most amazing thing was that Tim's computer didn't behave like the ZX81 I used to have. Let. me explain. When Stephanie and I arrived at the Holiday<br>Inm on Priday, the day before the show, we had a chance to set up early. I went ahead and put together the computer demo to make sure everything was going to work properly. Accidently, the 2X was left plugged-in overnite. The next morning (the day of the show) when I discovered it, the computer was just barely warm. It discovered it, the computer was just barely warm. It quests arrived and literally crammed into the exhibit room. With all of the computers and monitors (and warm bodies), the room temperature soared to 85°F (until some kind soul fixed the air conditioners, and axel never once overheated or crashed it's program during the entire Fest! Something could be said of Tim's efficient internal 64k RAM design and the proper heat-sinking he

Along with the RAM upgrade article, we have news Attending the Fest has made this issue come out a bit<br>late. For this I apologize...but we should be back on track next issue. Also, a few of our features have been Postponed until the next issue. For example Paul Bingham was to have the second installment of his CLASSY FRONT END series published in this issue. But I gave Paul some to his family. A new son, Spencer Christian Bingham, was born on April 21st. Congratulations to a Proud Dad and Mom. We'll see Paul back again next issue.

In closing, I might add that if there is something special you would like to see user to tend on a upcoming<br>special you would like to see program for your computer issue theoreige area of special interest), just drop me a short<br>note, and I'll see what I can do. Until then, "Happy<br>Computing" and "don't give up on the chip!"

Sincerely, Tim Woods Managing Editor 'Time Designs Magazine Co.

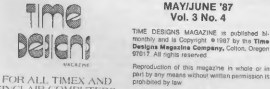

SINCLAIR COMPUTERS TIME DESIGNS MAGAZINE Co. 29722 Hult Rd.» Colton, Oregon 97017

(503) 824.2658 Compuserve: 1D™ 71980, 9230

Time Designs Magazine Copyright © 1987 by the Time Designs Magazine Company, Colion, Oregon

Reproduction of this magazine in whole or in<br>Part by any means without written permission is<br>Prohibited by law

The TORE DESIGNS MAGAZINE CD., and consider a<br>c-f the TORE DESIGNS MAGAZINE CD., and consider are<br>of the TORE DESIGNS MAGAZINE CD., and consider a<br>present transfer that the receiver of the consideration of the recompensati

# Editor: Tim Woods

Assistant Editor: Stephanie Woods

Edltorlal Assistant/Production: 0... Woods

Photography: (unless otherwise noted): Thomas Judd Printing by; Toad'! Litho Printing and Comp., Oregon City, Oregon 97045

'SUBSCRIPTIONS: \$15 a year for six issues (US funds only). No extra charge to Canadian subscribers. All other countries please write for Information on air mail rates.

CUSTOMER SERVICE: Customer satisfaction is<br>our goal. For subscription service problems<br>please write or call TIME DESIGNS.

CHANGE OF ADDRESS: Write or call to prevent delay of sevice,

# WMJ DATA SYSTEMS

# $*$ Serving the Timex/Sinclair community since 1983 $*$

¢ Free shipping on all prepaid orders!

—

- ¢ Shipment within 24 hours on most of our orders!
- \* Your personal check is gladly accepted with no delay!
- \* C.O.D. phone orders accepted! (Shipping charges added)

# TS1000

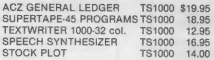

# BOOKS AND ACCESSORIES

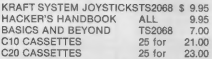

# TS2068

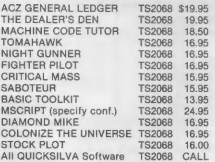

# WM4J DATA SYSTEMS—TD

4 Butterfly Drive Hauppauge, NY 11788

(516) 543-5252 (2 p.m. - 5 p.m. Best)

FREE Apple, Atari, Commodore, IBM...Catalog FREE Timex/Sinclair Catalog - Write or Give us a CALL!

# **FEW BRK**

# TS206S DISK DRIVE systems

Des Tapes and Street of Detections and the map be of the street of the street of the street of the street of the street of the street of the street of the street of the street of the street of the street of the street of

# Sincerely, louis G. Dooley Ocala, FL

Editon: Good questions. I'LL tackte them in reverse onder. First, the best source of FORTH Language in- formation for Sénctacn computers in the U.S., is to contact Gary Ganger of the Dayton (Ohio) Microcomputer Association. He 4s the founder of the FORTH Interest Group (FIG), a sub-group of DMA. Gary is very fanitian with versions of the Language for the 2X81/2068 and Spectrum, and £8 wilting to heep. You can contact hin by writing to: \$12 Hedaich St., New Cartiste, Ohio, 45344. As for your second question, I'm gure' it is possible, but haven't seen on heard of anyone adapting 4t to the TS2068. Have you tried contacting Russert Electronics? Perhaps one of our readers have some én- formation. Finally, the topic of disk drives. Indeed We are quitty of not providing any major foLtow up £0 antickes we have published in the past 0f avaitable dish drive systems gor the TS2068. 1 hope to correct that very soon. In the meantine, here's a quick over- view on what's out there. A total of give diggerent Systems have been released gor the standard (non- Spectrunized) 2068. Two of the systens axe no Longer available (Ramex Mittenia K and Zebra's FOD-3000), which Leaves the 2068 user with three to choose from. They are the Aerco FD-68 (Box 18093, Austin, Texas 78760), the Larkin Disk Intergace (RR#2, Navan, Ont., Canada, K48-149), and the OLiger Disk Drive Interface (11601 whédbey Dr., Cumber£and, IN 46229). If shoutd be understood that the three models come as an én- terface circuit card and you mist provide the drives/ case/power supply gor the drives (Aerco does offer an optional disk drive package atong with their inter- face). Your best bet on drives would be to pick up a copy of COMPUTER SHOPPER, oX consult your Local TS deater. (I know of one, RUG Enterprises, that stocks drives). 1¢ woutd be wise to write gor ingornation and prices on the three systems, in onder to compare features, ete. Some of them offer "extras", such as an RGB monitor interface, or Spectrum compatébitity, and MMT "magic button" SAVES. Tf you have Spectrum' emu~ Aated your 2068 and woutdn't mind a genuine Spectrum dish drive system, you might want to check out the new DISCIPLE Incergace (Rockgort Products, §1 Church Road, London, England, Mud 4DP) which se£es fon 289.95 in the U.K. Atong with a disk interface, the Diseipte also has a built-in Centronics printer interface, joy- Stich ports, networking capabilities, and more. Quite an impressive unit that Looks a Lot Like the Sinclair Interface One. T think we wile be seeing more of this one in the months £0 come. Other Spectrum dish drive Antergaces are avactable, such as the OPUS Déscovery. You were right by stating you want a disk drive systen that would (it your particular needs. That's the hey to setection...and be sure to shop akound, and (dg sible) ask questions of other users who have such systens,

# @L NEWS FROM THE U.K.

Now the final particular of the party state of  $M$  . Let  $\mathcal{M}=\mathcal{M}$  is a simple particular of the party state of the party is a simple party of the simple party is a simple party of the simple party is a simple party

Yours Sincerely,<br>Richard Howe<br>Proprietor<br>ARK DISTRIBUTION<br>Isle of Wight, United Kingdom

# LOAD LOADER

BY WILLIAM C. ANDREWS

To dress up the moniter screen while Losding 4 program 1 use the<br>following short program. LINE 4 is the title to be displayed (up<br>to 28 CHRS). LINE 9 is the actual program name ——liait 10 cine (7 with A & 2 after the #9. LINE 18 for a machine code Ctr meded). LINE 11 to the loading title of this program. Edit LINE It, delete the line number and REN and make only tops or wafer<br>before the main program.

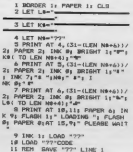

# LETTERS

# MILLENNIA K

Where are the MILLENNIA K users? Surely most of you out there renember seeing an ad or two about a disk drive systen for the 72063 that bragged about the disk operating system that would allow. 1,000/000 byte storage on a single disk. This letter is directed to the ones of you who had the nerve to fork out the \$450 of 90 required to obtain this reputably fabulous isk system fron the now defunct RAMEX. The brag turned out to be fact! The system turned 'out to be one of the easiest disk systens, to date, to use. Tt uses all the tape comands and 'the "extra" commands like FORMAT, CAT, ERASE, MOVE, etc. Not only that, it allows the use of "sequential files" which few Sinclair users have had the opportunity to use. However, you already know that because you bought one, right? Tf you are reading this letter, the publishers of TIME DESIGNS have seen fit to open the new arena of SPOOS information. The desire is to provide aupport to sone new orphans in the form of exploration of the in= terface and the supporting SPD0S. If there are any questions about methods of implenenting progcans using Sequential files or expanding the comand list, or getting programs to work with the system, just write in and I'11 do my best to answer the query or find the ansver from some of you.

Please Write To: 342 Trotter Court Sanford, Plorida 32771

# QL USERS PLEA: "TO BE OR NOT TO BET"

HACKERS ALERT. The Bard hit the Ql nail right on the head when he asked, "to be or not to be, that is the question". Fairly put, the question—-is the OL a capable User "can do" computer, or are we "hacking" it to death? Tg the QL is such a good programer/hacker's machine, then how come there aren't any "made in the USA" programs? We need Anerican programs designed for the American non-progranmer User's use! This includes @ "load and useable" database program, comprehensive 'accounting and bookkeeping programs for business, non~ Profit church and home use, anda lot more. 'The only ifference between a programer/hacker and the non— progcaner User, is that the hacker is a £ suff cient" user. If, the knowledgeable hackers would stop their "self sufficiency" long enough to weite some of these needed programs, it would re-vitalize the Ql's per- ception. By 80 doing, they could give our OL the "Dual. Life Expectancy" that it deserves. So hackers, ask not what the QL can do for YOU, rather what YOU can do for the QL! If YOU don't, who will? Do it before it is too late.

# Kenton Garrett Lansing, KS

 $\begin{minipage}[t]{.5em} \textbf{MSE}[\textbf{MSE}][\textbf{MSE}][$ 

# HURRAH FOR NOVELSOFT

Recently I purchased TIMACHINE from Novelaoft, Tey as I might, the program wouldn't LOAD; it was the first tape I have ever been unable to LOAD or SAVE immediately. I wrote Novelsoft detailing the steps I had taken, along with some print-outs of various seg- ments I was able to access, asking for their help in resolving the problem, Shortly after, I received from David Ridge, what he believed to be the answer to the problem, along with a request that should I have any further diffi- culty, to contact him for further assistance. Every- thing worked fine. I thought it would be nice, were you to include some mention of this in your colum, It ia very re~ assuring that TS users can deal with people as respon— ible as Novelsoft, even in a market as limited as the 'Timex Sinclair.

Yours truly,<br>Francis C. Dupre

### APRIL FOOLER

While TV appears at local from torse are chosen and the state of the state and in the state and the state of the state of the state of the state of the state of the state of the state of the state of the state of the stat

Warren Tucker

#### NEW CAR SHOPPER

Dear Tim, Here is a little program I wrote to compare car<br>prices and figure approximate loan payments. It tells<br>per I can't afford to buy the cars I already oven!

Paul Hill 'SINCUS NES Johnson City, NY

S, SEM, gata from CONSUMER REPO are faget 2803NPUT "car Name ":nsi" Hode<br>1803NPUT "car Name ":nsi" Hode t<br>2ign 20 PRINT ms: PRINT ms: INPUT<br>3100: PRINT. "Sticker price "ss 30<br>100: "Cost Factor "sc: LeT ¢ in 100:<br>Let & inli companing the companing the companing the companing the companing the companing the companing the companing the companing the companing the companing the companing the companing the companing the companing the companing th NPayment /Trade—In Value ";dow: LET loan=(oan-dow 420 Ler' toan=toan+isates tax if app licapley 125 REM ge: ales tax Tigure applies, otherwi Program Witt not work propert LET r2=.205: Le

TET (oan)<br>TET (oan) 7 PRINT "S vear Loan Payment. =<br>(toans) 7 PRINT "S vear Loan Payment.<br>200 REM add print Loan Payment.<br>200 REM add printouts to carry<br>370 REM add printouts to carry<br>370 REM add printouts to carry

×

# **For Your Sinclair** New Releases

are the signature and the signature of the signature of the signature of the signature of the signature of the signature of the signature of the signature of the signature of the signature of the signature of the signatur

that information to<br>all the relations to the chiral precision of the space of the state<br> $\mathcal{L}$  and  $\mathcal{L}$  and  $\mathcal{L}$  and<br> $\mathcal{L}$  and  $\mathcal{L}$  and  $\mathcal{L}$  and<br> $\mathcal{L}$  and  $\mathcal{L}$  and  $\mathcal{L}$  are consider the<br>pre

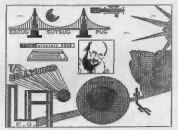

'This RLE graphic was specially produced for the cover of the new deluxe edition of "the Guide To 1/S Telecommni- cations". Several TS users fron around the U.S. took pact in drawing the graphics that make up the picture.

are the<br>bright consider figuring one determines are as a small that the specific<br>process and significant point of the specific state of the specific<br>process and significant consider the specifical consideration of<br> $\sim 0.0$ 

s

# MIDWEST TS COMPUTER FEST A Huge Success - AGAIN!

# by Joe Williamson

Hay 2dd and 3rd was the peak time of the year for<br>Times weekend of fembers who converged<br>for a weekend of fembers who concept on the peak of the concept<br>computers. This year Indianapolis, Indian was the<br>loved of tow the 2d

Nove than 45 dealers and user groups displayed their<br>varies in every size of the series of the series of the series of the<br>series series room with achied to the series results of<br>the series of the series of the series of t

Nore than 700 prople were in attendance with fastly<br>shapes of the significant scheme of the state and the state of the state<br>shapes in the state of the state of the state of the state of the<br>state in the state of the state twice the size of last year's show, as lost year's people<br>from all such the ill ware there as well as from Canada.

The entitys line at The A Sinclair coepsitre were<br>represented as well as seas closes section the Tore (a<br>GC close) and the PC 8300 (a CH 1030 close). Many sesi-<br>supporters were also there including representatives<br>reporter

There was a shift of esphanis this year to the 62<br>help and a better than allow the sphericid last year. Sharp's, Suicide Rand Whater War, The Star Rand Warners, Care Rand Warners, Computer, Grand Warners, The Warners Desig

The solution of the state of the state of the state of the state of the state of the state of the state of the state of the state of the state of the state of the state of the state of the state of the state of the state o

The EX81/Tourous Des due the eva tell of the compense compenses of the Competers, the John Oliger<br>Systems, Silicon Houstain Computers, The John Oliger<br>Co., Semper Software, EX EXT Roman B. Noods, Systemate<br>News, and Time D The 2001/781000/1500 had its own following with such

The Ger groups were also well represented and are considered in<br>the because and the beam of the constant of the constant and the constant of<br>the constant of the constant of the constant of the constant of<br>the constant of

There are any distribution of the distribution of the state of the state of the state of the state of the state of the state of the state of the state of the state of the state of the state of the state of the state of the

This has excellent opportunity for everyone to<br>come down and bylog their family for a nice vacation in<br>Fleridan The site of the above will be very place to<br>street Horid, Sea Mortic, Circus World, and other major<br>street dow

For more information, contact Eric Johnson, 249 N. Harden Ave, Orange City, FL 32763. A BBS will be set up<br>date be set up at his address to gain more information soon. Actual<br>date of show will be announced soon. Start maki

The show was wery well organized and proper credit<br>should be given to all those associated. The Show was put<br>should be given to all those associated of warders were groups and individuals in the Hidwest. Frank Daris is<br>the

Paul Molagnen, Esconitre Chairman<br>Millie Jones Barr grp. Coordner/Registration Chairman<br>Ralph McCroa Swap Meet Chairman/ Door Prize Coordner.<br>Shall Mentworth Sealnar Chairman<br>Charl Bayle Cappyter Pret Consultant/Treasurer<br> Computer Fest Consultant/Treasurer

1987 Computer Fest Committee Members:<br>Jack Payne<br>Tom Bart<br>Hild Bell<br>Bill Bell<br>Bill Bell<br>Frank Duncan

Also, special thanks should be given to the Holiday<br>Inn North of Indianapolis and many others who made the<br>1987 Midwest TS Computer Fest possible. I hope I covered<br>everyone that was there!

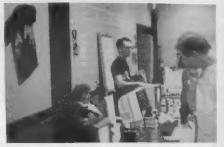

Stewart Newfeld of Zebra Systems

# WHO was there? WHAT was there? Another look at the 1987 Sinclair Extravaganza...

# Reported by Tim Woods

Most "sophisticated" computer people who can even remember the Timex Sinclair, would like to think that it @cied up and withered away. But remember the old saying "you can't keep a good man down"? Certainly holds true with the Timex Sinclair community. Participation of both dealers and users at the 1987 Midvest TS Computer Fest held on May 2nd and 3rd in Indianapolis, Indiana, re- affirmed and demonstrated that there still is tremendous interest in Sir Clive's computers. Something mist be said of this phenomena of getting behind an "orphan" computer and supporting it long after the manufacturer has severed ties and even forgotten it exists. (Evidence of this is seen elsewhere; some 10,000 die-hard T1994/A fans recently held a computer fair in Chicago. One enterprising individual is manufacturing TI clones. There is even a large support group for the Adam and another one for the IBM PCjr.) It is like a silent revolution, where the consumer takes action into his or her own hands. In a conversation with one long-time TS supporter at the Fest, he told me, "I have grown to be comfortable with my Timex system and it's kind of a challenge to find where I can still get programs and hardware for it. Sure there are faster, more powerful machines, but I am very happy with what I have. Why should I go out and plunk down some bucks for an IBM clone or an Atari ST, when I haven't even explored all of the potential of my own machine? And I'm having a lot of fun too!" Several new items were displayed or announced for the first time ever at the TS Computer Fest. Many of the exhibiting dealers had large booths with monitors set up to demonstrate their wares. Mark Steuber from Sharp's Inc., of Mechanicsville, Virginia (who also happens to be the author of WAR IN THE EAST, a program that has sold quite well in the U.K. recently), had several new offerings for the OL, along with some news of other developments. Most important perhaps is that a new board called the TRUMP CARD, will available by the time you read this, for \$299.95. And get this—along with a full-featured disk interface you also get additional RAM that will boost your QL's memory to 900K!! At the Sharp's table were some hardware up- grades from Miracle Systems and Sandy (including the SUPERQBOARD and SUPERMOUSE). A new keyboard replacement for the QL called the Schon Keyboard was also shown. Reportedly it only takes about three minutes to install, and is priced at about \$90. It had the feel of a very good typewriter keyboard. Mark said that several of his customers are interested in the new CP/M operating system from Ultrasoft, and that he has it on order. This should open a vast amount of public domain software for the QL.

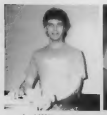

Joe Williamson at the Foote Software booth.

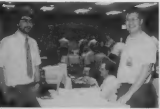

'TM's Editor, Tim Woods chats with Mowgli Assor, the programmer of "SEKTOR 2068", a disk utility.

In another robe, it was a<br>considerable in Figure 15.  $\alpha$  and  $\alpha$  and<br> $\alpha$  and results of the state of the state<br>of the state of the state of the state of the state of the state of<br> $\alpha$  and  $\alpha$  and<br> $\alpha$  and  $\alpha$  and  $\alpha$ 

Continued Next Page...

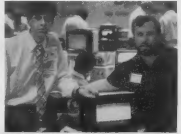

Jon Roketenetz (programmer) and Mark Fendrick of Markel Enterprises have just released "Electrigl, Desk".

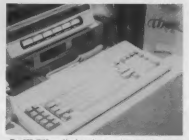

The CST THOR, a OL close is shown by Corry Cosputer

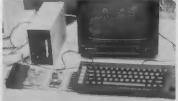

At the Sharp's Inc. booth: the Schon Keyboard and disk interface/RAM board from Miracle systems.

# MIDWEST TS COMPUTER FEST

 $[{\rm Mink}^2_0,{\rm Mink}^2_0,{\rm Mink}^2_0$ 

Stewart Neofold, manager of inless Systems even reported the<br>Stewart Neofold, manager of inless specific specific control of<br> $\sim$  100  $\pm$  100  $\pm$  100  $\pm$  100<br>100  $\pm$  100  $\pm$  100  $\pm$  100  $\pm$  100<br>100  $\pm$  100  $\pm$  10

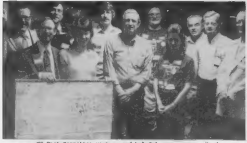

TS Peat Conmittee members and belpf<br>cou, L to R) Gard Gamer, Tom Boot<br>Holmpren, Rillie Joane, Rasil Wentw<br>Prank Duncen, (Pront row, L to R)<br>Davis, Jack Riberts, and Rhords Jon<br>Scres Where Peat attendees came (ro

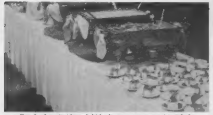

'The food at Friday night's Banquet was superb! Salads, croissants, tenderloin tips, chicken, and world famous strayberry' cheesecake wore the featuted fare...and the Service wasn't bad either.

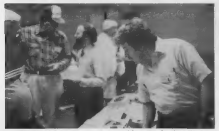

Tom Bent answers a customers question. Tom is the editor<br>of QUANTUM LEVELS and is the U.S. librarian for QUANTA,<br>the London-based OL users group.

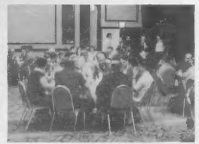

es Priday night Ranguet was attended by the exhibitor<br>of Peat committee members, It was held in the federal<br>occions belincom, complete with crystal chandeliers<br>is was the perfect "kick-off" to the successful 196<br>Commut TS

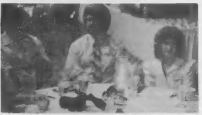

Editor Tim Woods and Assistant Manager Stephanie Woods of TIME DESIGNS, enjoy excellent dinner conversation with Ian'Robertson (far left) from 'Toronto, Canada and several other TS notables.

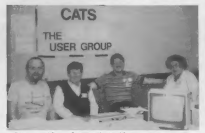

Representatives of CATS, the Washington, D.C. area TS Users group, (i to R) Hank Dickson, Audeey "and BOD Coenut, and Ruth Fegley.

GL close from the U.R.1., They also had a wideo ahouing the high increase the big low is frequently the absorption of the property of the property of the property of the contract of the contract operator computer of the c

# MIDWEST TS COMPUTER FEST

Mark Fendrick was back again this year representing Markel Enterprises, and had teamed up with Peech II Pro ductions (Jon Rokentenetz) to produce a new QL program called ELECTRIQL DESK. It has an icon-driven menu and is similar to "sidekick" programs that contain several useful functions in one software package. ELECTRIQL DESK is priced at \$24.95.

Continued On Page 10

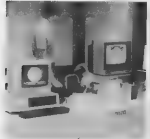

Chris Raynak mans the Greater Cleveland<br>Sinclair Users Group booth. The "group had an impressive display" of graphics.

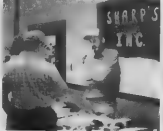

Mark Steuber of Sharp's Inc., explains how the latest OL hardvare and software innovations operate.

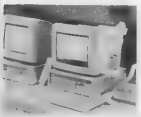

It's the Anstrad PC1512, an IBM clone, Gisplayed here by a local Amstrad rep. Complete systems start at \$800.

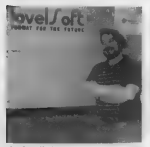

Ariel Frailich, programmer for Novelsoft **of Canada, Cap to promote capacity of Toronto, Cap to promote the cap to promote** the cap to promote the promote their new promote their new promote their new protestions of the pr

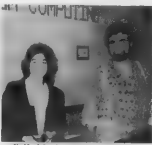

Staff of Quantum Computing on hand to<br>armser guanticas: Monica Herel (Cameral<br>Monager) and Colin I. Cooke of London,<br>Delend (Director of International Oper-<br>ational,

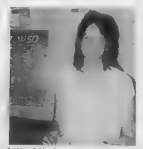

Smiling Debby Curry, co-owner of Curry Conputer, reported that Spectrum soft ware sold very well at the Fest.

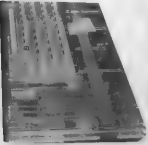

-Citi "One of a kind"--e transpecent TSCO60 with a FootePrint In-<br>Batters in the cettrides deck, Center: Dick Cultice, a medier of<br>STOC from Warconsin, at the nelse of his TSCO66 system including a<br>Stockh, Red Goven demons

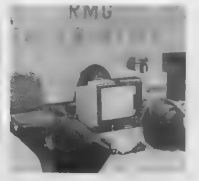

# MIDWEST TS COMPUTER FEST

The fitting and the state of the state of the state of the state of the state of the state of the state of the state of the state of the state of the state of the state of the state of the state of the state of the state

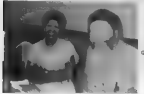

Rd and Beddy Grey of G & C Computer Products

 $\frac{1}{2}\frac{\log n}{\log n} \frac{1}{\log n} \frac{1}{\$ 

Note: Photography at the 1987 Midwest TS Computer Fest<br>by Joe Williamson and Tim Woods. Please read Joe's<br>accompanying article on the Feat.

# POWERFUL AND INEXPENSIVE BUSINESS SOFTWARE FOR ZX81, T/S1000 and T/S1500 COMPUTERS

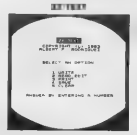

'A word processor is to a computer user what a typewriter is to a typist, except that the former has more advantages than the latter. 2X-Text can operate in 16-64K RAM providing from 1300 to 6500 words per document. ft features 6 ditterent options: write, read, edit, print, save and clear text. Text is written on a per-line basis with quick speed and with horizontal back-space and delete capabilities, being available. You can also access the editor directly from write mode and vice-versa. Text can be proot-read on a per-line basis allowing for enough time to determine it any 'editing is needed. The text editor allows a line of text to be deleted, inserted, replaced and listed for editing. You may also change @ word F expression within a line, stop or start text while it is scroling up the screen, begin reading text from the first line of the file, re- enter write mode trom the editor, return to the window so that you \3-edit two files simultaneously. The pint option takes text displayed in 30-column format on the screen and outputs to either the ZX/TS printer. (With Memotech's Centronics Parallel interface 80-column and lower/ higher - case output is possible) Files may be saved on tape cassette with the use of 'one single command, or by the same token they 'can be erased from memory / storage so that the full capacity of the program can be used for other purposes such as composing letters, reports, articles, memos, standard forms, instructions, ads, graphs, telephone Girectory, lists of customers, members, friends..etc, Also copies of files are always Jess expensive and easier to run than using a photocopier. Other advantages are savings in time, paper, ink, correcting mistakes and 'adding afterthoughts more efficiently than doing them through either handwriting or Using a typewriter.

ZX-CALC

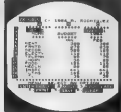

'An electronic spreadsheet calculator is the 'undamental basic toolfor summarising, reporting 'and analyzing in matrix form any accounting, 'mathematical or scientitic manipulation of num- 'bers. ZX-Calc operates in 32-84K RAM andatfords 'a maximum of 3360 characters / spreadsheet. The 'entire matrixconsists of 1Scolumns (letters A-O) 'and 30 rows (numbers 1-30) with 8 characters/ Cell Unlike other popular ESCs, ZX-Caic uses in Calculations and witin cells al 14mathtunctions. (on the ZX-81/TS1000. it offers a unique "SUM function that totals one or more rows /columns. 'simultaneously. Perenthesis can be used within 'equations. There is no fixed limit on how many 'equations may be entered, Formulas may be stored in all 420 cells of the spreadsheet. The display affords 15 rows /colums. Loading of data into more than one cell can occur across/down 'one or more row/column simultaneously. With vertical windowing you can arrange a set otcol- lumns in any order, or practice using fixed-variabie- alignment display formats. The menu otters 6 'options: enter /erase, move, calculate, print, save. land clear the spreadsheet. Enter/erase allows the entering, deletion or data alignment within a 'cell through the use of a mobile cursor. With the move option you may move around the entire sreadsheet to access any row, column or cell. The calculate option allows youto enter labels, values or formulas into a cell or write and enter 'equations that wall act uponthe data already within the spreadsheet. You can also enter bar graphs into acellinthis option. Absolute /relativereplica- tion, down/across.a column /row.isalsoallowed 'by this option. Aiso this option allows the auto- 'matic calculation of the entire spreadsheet with 'one single command. Printaliows youtooutputto 'ether the 2X/TS printer the entire spreadsheetby ccolumnn-sets and row-pages through use of the 'COPY command. The entire spreadsheet may be 'Saved on cassetteape or you may clear all data {rom itor erase the program trom RAM entirely 'The most salient advantage provided by an ESC over specifically vertical applications sotwareis that an ESC provides a reusable framework with which you can compose any specific financial 'model rather than just belimitedtoonly one stat- cally fixed format for storing, displaying and

ZX-CALENDAR

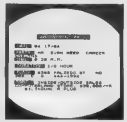

Time management is an important aspect of any serious business and personal agenda, Planning how to spend our ime leaves us better prepared betore and while we are spending it 'and we remain better organized ater we finish 'spending it. ZX-Calendar operates in 16-64K RAM atfording 25 appointments in 16K, 100 in 32K or 180 in 48K and 64K. Each appointment record holds a maximum of 220 characters. The main menu includes enter, Search/check/sort, change, save, clear and print any and all appointments made on a 'speci date or with any party. Output to either the ZX/TS printer is permissible. This program will permit you to remember to do something or to be somewhere important by cataloging your 'answers to six questions that you must account for in order not to waste time when itis scarce: 'when, with whom, at what time, for how long. where and what are you going to discuss and conclude when you get together with someone else? The program lets you permanently originate, record, classify, search, sort, calculate, modity, summarize, obtain a written report and store your answers tothe preceding 'questions so that you will not forget what you decide to do with your time. This program 'identities your time according to when you are 'going to spend it and with whom you are going to share it. Through these forms of labeling appointments you are able to verity or modity how your time is budgeted without wasting ink, 'paper or more time trying toremember what you 'said to yourselt or what someone else said to you or where you placed certain written 'messages that you now can't ind, With this 'program you will know where you can find cactly what you needto know about where you 'want to and haveto be, or where youhave been, before you get andatter yougot there, Thus, 2X- 'Calendar wil et you plan your ime go that you wil 'never have to wory about what is ahead or what 'came betore, tor you wall always know, by using t, to never be caught astray by any time-frame, *<u>R18.96</u>* 

\$16.95

\$16.95<br>\$3.00 SH PPING AND HANDUNG / PROGRAM

A.F.R. SOFTWARE - 1605 Pennsylvania Avenue, No. 204 - Miami Beach, Florida 33139<br>DEALER INQUIRIES WELCOME (306) 531-6464 DEALER INQUIRIES WELCOME FLORIDIANS ADD SALES TAX

# FOOTE SOFTWARE

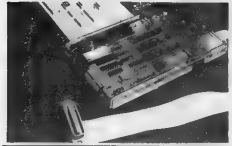

SOFTWARE TS2068 TS1000

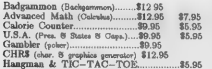

Brother M1109 Dot Matrix Printer, compact, low<br>noise, 100 CPS, both Parallel and Serial inter-<br>faces, multiple typestyles with near letter<br>quality print mode and 4k memory buffer, comes<br>with tractor feed unit........ 3249. OL or Zebra FDD cable for above: \$17.00

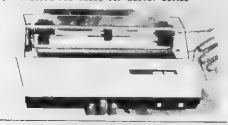

# The Best of SUM

Some sample articles include: Building Your Own Spectrum Emulator, Repairing Your TS-1000, Word Processing Reviews for the 2068, UDGs on the TS-1000. Extensive Review of the Zebra Disk System Adding a Keyboard to the 2068, and Enhancing the A & J Microdrive. 112 pages

# The FOOTE PRINT PRINTER INTERFACE

- 
- 
- ® for Centronics parallel printers<br>® works in both 2068 and Spectrum mode<br>® compatible with OS-64 & Spectrum emulators
- © EPROM socket and on/off switch on board
- 
- 
- 
- 

\* works with both Tasman and Arcroduvers sciences<br>by which states and Arcroduvers sciences of the control of the formulation<br>for the free state and the truming back under computer free states and the properties<br>of the sta Zero Insertion Force Socket option add \$10

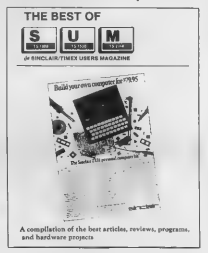

# The Best of SUM, Part Il

Articles include Building an EPROM Program-<br>mer: Sontes on the 2068 Adding RGB to 2068 OL Word Processing, What's Available for TS-1000<br>and much more. 60 pages

# Price: \$11.95

# Price: \$7.95

FOOTE X%, SOFTWARE P. 0. Box 14655 — Gainesville, FL 32604 904/462-1086 (6 pm -9 pm EDT) All prices are pre-paid and include shipping charges. Florida residents must add 5% state sales tax.

CK Type @ NEW "STANDARD" FOR "FOOL-PROOF" TYPING

OF TS206S PROGRAM LISTINGS IN MaG@azINES

BY STAN LEMKE

and the spin of the spin of the spin of the spin of the spin of the spin of the spin of the spin of the spin of the spin of the spin of the spin of the spin of the spin of the spin of the spin of the spin of the spin of t

(the compiler from NOVELSOPT), then you can delete/skip<br>lines 9987 to 9990 as these are TINACHINE directives. lines 9987 to 9990 as these are TIMACHINE directives. When you are sure the program is typed correctly, save it to tape with: SAVE "CK TYPE" [ENTER].

# Listing A

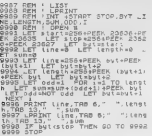

Listing B

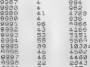

Listing TeV as a PORT in Listing to create a mechanical policy and the state of  $G$ . The  $G$  and  $G$  is the state of  $G$  is the state of  $G$  is the state of  $G$  is the state of  $G$  is the state of  $G$  is the state of  $G$  [ENTER]. I hope that CK TYPE is widely used in the 757068

and the theorem is a stricted by the line of the stricted by the stricted particle of the stricted by the stricted by the stricted by the stricted by the stricted by the stricted by the stricted by the stricted by the str

%2008 Sinachine to compile the TINACHINE compile to compile this produce listing "CC" and a machine code<br>program, it will produce listing "C" and a machine code<br>routine that will be located at 64888 and be 460 bytes<br>long. 640 [ENTER]. To use this, LOAD in\_the\_machine code program with: LOAD "CK TYRE" CODE 164888,460 [ENTER], and EER with RANDOMIZE USR 648888

# Listing c

# $L$ INE 9990  $+3$ <br>Cine 9990 Gioss HFD7S

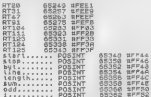

TIME MACHINE ©1986 Cameron Hayne

M/C: 460 BYTES<br>+ 20 BYTES FOR M/C\_VARIABLES<br>(BASIC WAS 557 BYTES)

SAVE 'n/c"CODE 64888,460<br>LORD 'n/c"CODE 64888

### Listing D

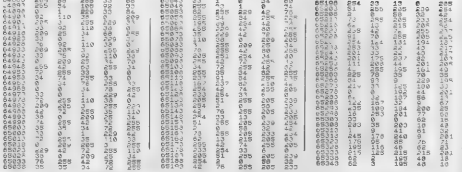

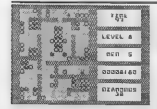

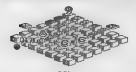

 $\mathcal{D}^*$  her-Differ to accioni

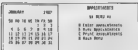

PASSING APPEARACED FOR NOCH BEST

Filter Best " (\$94000)" with and house " any trip are a supporter

 $600R$   $0010$ сноевека «Р «Р « STOLEN PIECES.8 BR

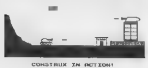

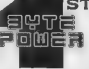

# ST CLASS MAGAZINE

A major breakthrough for the I/S 2066. **BYTE POWER**, a Mighly sophisticated conpularized nagazine on casselle.

No longer will you have to type in long.<br>fastidious programs...JUST LOJD AND RUN!

.<br>EYTE POWER is the ultimate magazine for the T/S 2088. Each tape<br>is full of programs, a real T/S 2080 cuner's dream.

BYTE POWER is a software based regazine with over 130 programs per year, nost of then in fast Machine Language. Programs such as TALKING CLOCK, EASYword word-processor. GRAND PRIX a 30 race. and SSP CSnall Screen Painter) are some examples of the high quality programs published in EYTE POMER Manazine.

BYTE POWER brings gou this quality programming at a very small<br>cost, LESS THAN 38 CENTS A PROGRAM, based on 1 gear subscription.

Plus you get Software and Hardware reviews and tips to help you design better programs?

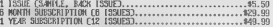

 $H \leq TMR$  and  $V$ 

SEND PHEPH OR MONEY ORDER TO

**BYTE POWER** 1748 MEADOWN EN AVENUE. PICKERING, ONTARIO, CANADA L1V 368

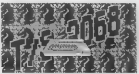

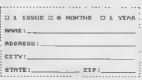

# Sketchit - G

#### by Warren Fricke

SKETCHIT-G is an artist type of program that ex- ploits the many capabilities of the TS2068 computer to Produce graphics of all sorts on the visual screen. 'These displays can be copied by the 152040 printer and/or saved on tape for future recall and merging. The Timex computer has several resident functions that can be utilized for this purpose and SKETCHIT-G is designed to coordinate all of these capabilities into a single, unified program. The principal routine of the program is one of drawing straight lines by plotting pixels in any of the EIGHT cardinal directions, simply by touching one of a selected cluster of eight letter keys. Most artist type of programs only go this far. Although useful in an over-all drawing program, this feature is limited in what it can do. We need more. Straight lines in directions other than the card- inal ones can be produced by using mathematical con- siderations, and SKETCHIT-G does this to produce lines

in the other energy is by an integral to continue and the continues of the state of the state and the state and the state and the state and the state of the state and the state and the state and the state of the state and

 $............$ 

Continued Next Page...

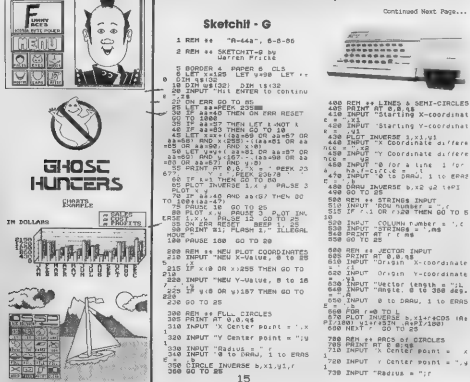

400 REM 2% LINES & SEMI-CIRCLES<br>405 PRINT AT 0,0,45<br>410 INBUT "Starting x-coordinat<br>C420 INBUT "Starting y-coordinat JSE GOTO 25 - "SPO INPUT COLUMN NUMBER = ",<<br>SET BEEP 1, 25 - "SPO INPUT "STRINGS = ",ms<br>"FLASH 1," ILLEGAL - 548 PRINT AT r (ms

- 240 THRIT "Thitial angle Ideg: 746 Inno. .......<br>756 INPUT "Terminat angle (deg) 760 INPUT "0 to DAAU: 1 to ERAS E 750 Arendi W 10 Animal TD 42+PI/18<br>778 FOR Real+PI/188 TD 42+PI/18<br>8 STEP 1-5/(  $146552N$   $A$   $B$   $B$   $T$   $B$   $B$   $T$   $B$   $B$   $T$ 800 REH 44 TITLES-COPY DISPLAY UN ER<br>PRINT<br>TITLP AT 8,5, FLASH 1," ENT<br>HERE<br>"B1 TITLE, 32 Charact GID PRINT AT & 5, FLASH 1," ENT<br>BA RITLE HERE<br>IFS. MAX." THI TITLE, OR Charact<br>BRS PARAT AT D, 15<br>000 INPUT "BR TITLE, OR charact  $1078$ 030 INPU: Tar TITLE, Sk Comrac<br>IS. Max, Jus<br>BSB INPUT "Get PRINTER ready &<br>050 INPUT "Get PRINTER ready & a)  $h_{1,2}^{1,1}$ 888 INFUT "Det PRINTER ready &<br>BYC INTUT "INP. Y for Rhd COPY,<br>BYC INFUT "INP. Y for Rhd COPY,<br>BBC IF IS#"y" THEN COPY<br>555 PRINT RT 8,8,9\$ PRINT RT 2  $\mathbf{1}$ L8,9\$<br>L8,9\$<br>A90 GO TO 22
- OND UP THE SAUE DISPLAY<br>SAN SAUE PRESET CORDER ready,<br>SAN SAUE TORE RECORDER ready,<br>SAN SANGE TO RAETCHIT SCREENS<br>GAD CO TO RA 1000 REN ++ EXIT ON ERR HODE and Cor<br>shart over TNPUT **MARINE** SOON **INF** THEN<br>THEN CLS TO REN 1818  $7.7 -$

 $-6$ <sup>x</sup>

1838 IF 28()"C" CR 28()

Bow to use SKETCHIT-G might bast be explained by describing what the dedicated keys do. First, there are RIGHT direction keys, These are shown in Picure 1. The arrows show the direction of travel each particular xey controls. The middle, or "S" key, has been selected to turn off pixel "flashing", Flashing has a long ON cycle when in the draw mode and a long OFF cycle when in the erase mode. Pixels are mall. One must look close to discarn this difference. Also, erase, the nivel wist ristrace exactly the path that it took to draw, And especially in the case with curved lines. This massa that pecially in the case with curved inner. Hills seams that to beganner the fielts gins of the pixel allows, coly, an approximation of the true line, and the same line might be drawn with other pixels in reverse.

The area set aside on the screen for these graphics (e all of that covered by screen lines number 1 to 20 inclusive, Line 0 and Line 21 have been met aside for titles, remarks, etc. You may draw in these lines, but would doing so. It is successed that a screen orid about wanty event. In maggebras that a screen grid<br>showing pixel coordinates plus line and column numbers he used and that the desired design he initially sketched out in pencil with terminals and angles of lines be identified by coordinates and/or degrees. This information can then be transferred to the computer line by line in almost any order. Of course one is helped a hir hy having some drafting skill to do organics, but all skill in this application is a low level requirenent.

.<br>The following is a tabulation of what action each of the number keys produces:

- 1 Pelocates, the nivel P.OT. coordinates.
- Full circles by the CIRCLE<br>command.  $\mathbf{2}$
- $\sim$ - Lines and haif-circles by<br>the DRAU command,
- 4 STRINGS, Can accept ⇒emanu\$. Can accept any<br>acters, spaces, Leyboard<br>acters, spaces, Leyboard<br>symbols, pre-fabricated<br>UDG's, etc.

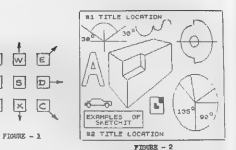

- $5 -$  Lines where start, tength,<br>and direction are known.<br>These are called verture.
- $\overline{a}$ - RCCS of Circles.

忐

U

- TITLES & COPY the display.
- 0 SAVE the display on tape.<br>for future work. Have re-<br>corder ready and running.
- 9 Exchange DRAU and ERRSE modes.
- $\mathcal{B}$  EXIT the ON ERR mode.<br>Gives a choice to continue<br>or CL5 and start over.

Figure 2 shows a veriety of shapes and dealgns prodoced by the action of SRETCHIT-G, Let us con thru one of the preceding actions... say the arc drawing feature initiated by the "6" key, In particular, refer to the arc shown in the upper left corner. To draw an arc, 72 must know its radius and the center point of that radius. We must also know what sector it covers and in this oronram the sector is defined by the starting radius and the ending radius. In turn, these are course and the ending course, as team these are horizontal line, the (oitiel line, In this every)e. the starting radius is 30 degrees from the intitial line and the terminal radius is 150 decrees from the initial ine, Of course none of the straight lines that are in this arc sample are needed to draw the arc. They are included here merely to help visualize the arc drawing parameters, and how the arc relates to them. Notice too, that the arc draws itself in a counter-clockwise, direction, All of the curves in this program, circle and half-circle included, devalop in this same way. All angles are measured form the same horizontal, initial line, comparacterivise from 0 bn 360 decrees, this concant is were or less customary in mathematics and related subjects.

You will note that the "3" key is for both straight lines and half-circles. The straight line is defined by its starting coordinates and "pitch". Pitch here means how far up or down and how far left or right the second terminal is from the first, measured in pixels. If you are using the "3" key for drawing balf-circles, then the line is not drawn. Instead a half-circle is drawn for which the line would be its diameter. And the half-<br>circle plots from the initial coordinates, counterclockwise to the second terminal of such imaginary lines.

One other thing. Since the program is in BASIC and a lot of calculation is performed, you may notice that key response and INFUT prompting is alow at times. A good rule to follow; look at your INPUT data on the bottom line of the screen before pressing ENTER.

The various sub-routines in the propram listing are identified by REM lines to help you to analyze it and to see what makes it work. Have fun.

16

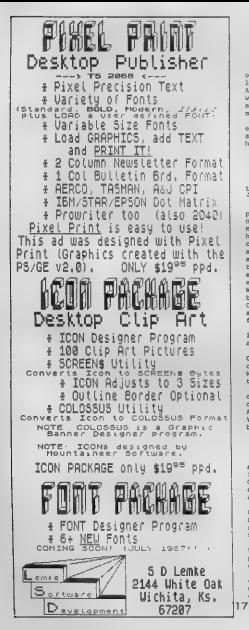

# **Dear MSCRIPTERS:**

by Jack Dobaney

When I first started customizing MSCRIPT a couple of ecos ago, I sort of promised a sema-reqular newsletter to keep users abreast of latest developments. there is any usual motion. On theory operations, were more Macriot owners than I could cope with. I simply don't have the resources (time & money) to do mailings to so many people.

Now it appears that TIME DESIGNS may serve as an overland university and considerations of the most service. sporadically, since I tend to say something only when I have something to say.

# BUG REPORT (Hey, I'm only hugan)

Dog #1: If your MSSA won't Add Text from wafer,<br>hem BASIC Line 375 needs fixing. Should be:<br>DO MEKT I: PRINT - ": INVERSE ALCR: INVERSE Z:" ": LDON BAS<br>Yzn wery

IF CERTL" OR Car's OR NOT UTHEN RETURN TO neinter measam up when printing tex, then you probably need Veraion 5.1, See VERStow BERGET helpy, Stock Macript's AEROO output routine had aneaky flaws which hid from me up to and including version 5.0. These flaws cause the strobe generated by the ABROD Interface to aometimes be too long for many printers, with wierd results, The strobe is the signal from the interface to the printer that says: I got good data for you NOW. The strobe should last no longer than the data, but long enough for the printer to notice it: a few microseconds. With the AERCO Interface, strobe duration is controlled by software rather than hardware, and interrupts must be OFF when the strobe is initiated. If an interrupt occurs after the strobe is started, the strobe will be too loop for some printers.

Another output routine flaw can let printers lack-<br>ing a "brint-ercor" signal generate a "false error signal" which aborts printing prematurely.

The problem described by Mel Rout in the "T3 Communique" column on page 5 of the March/Anril 87 immus of TDM, indicates he needs Version 5.1 or higher. Joe Williamson's raply can probably be disregarded, with thanks for the effort.

Thanks to Jerry Chapkis of ABRO and P.E. Skipper of the world at large, for helping to defunicate this one. Actually it's two separate bogs, but I call it ons. All 3 of my printers, of course, work perfectly with Version 5.0. Alas, all printers are not created equal, but all should work perfectly with VS.1 and higher.

# VERSION REPORT

Version 6 is in the works. I decline to speculate as to when it will be ready, or to describe new features in advance. Now's the time to send me your suggestions. Customized Harriot users who have "registered" with ne and paid their dues will be notified when V6 is avail $ab1e$ 

.<br>Versions between 5 and 6 (such as 5.2) are "intermediate" versions, steps along the way toward VA. HASTC Line 1 tolls full wereins nimber. The latest very sion can always be obtained by request. Paypent is in the form of voluntary donation, as usual.

VERSION 5.1 corrects smeaky machine-code flaws in the AURCO print routines of versions 5 and below. The pokes mecassary to upgrad from V5 to V5.1 are too extensive for publication here.

VERSICE 5.2 changes BASIC so that a backed may include corrent text. This has several uses: your backup<br>may include your letterhead and/or usual printcode definitions, or you can reload work-in-occoress all at

oros, rialer blev realizading first ble propose and those proposed as the special contribution of the special contribution of the special contribution of the special contribution of the special contribution of the special

DUES REPORT<br>Many Costonized Macript comers have not "paid their does  $\epsilon$ , probably because these is a granuate of the trajector of the strength points on the dot are these in 6 and 10 and 10 and 10 and 10 and 10 and 10 and 10 and 10 and 10 and 10 and 10 and 10 and 10 and 10 and 10 an

# THE FUTURE

I believe that the wheel meads to be re-invented<br>continuously. Were it not, we'd still be riding oround<br>concound rocks instead of steel belied redials. I plane<br>to go right on improving Macript and other things as<br>long as p

Jack Dohany, 390 Rutherford Ave., Redwood City, CA 94061 (415) 367-7781. Send legal size SASE for list of avail- able "Fairware" programs.

UNLEASH THE POWER OF EXTENDED COLOR MODE ON YOUR T/S 2068!!  $\begin{tabular}{l|c|c|c|c|c} \textbf{EXTRIDED PA} [NT\texttt{g} \texttt{v} \texttt{reco} \texttt{y} \texttt{oo} \texttt{ap} \texttt{ht} \texttt{t} \texttt{r} \texttt{me} \texttt{the} \\ \textbf{\textit{Mertm}}\texttt{in} \texttt{code} \texttt{le} \texttt{z} \texttt{ne} \texttt{e} \texttt{do} \texttt{in} \texttt{do} \texttt{t} \texttt{v} \texttt{on} \texttt{do} \texttt{t} \texttt{v} \texttt{on} \\ \textbf{\textit{Entumum}}\texttt$ 

Dave Franson 3534A E. Squire Ave. Cudahy, Wi 53110

# ZEUS UTILITY

# by Richard Hurd

5 REM ZEUS SOURCE CODE TO MSCRIPT CMSV5 or TASHORD IT CONVERSION

19 REM This program uses and<br>is based on the mnemonics looks<br>ptable from the ZEUS assembler

2@ PRINT ''TAB 13; "Z2M/T"'?\*~ Conversion routine to convert Zeus formatted Source Code to either or both:"''" Mscript ( CMSV5T)"\*" TASWORD 11" 30 BEEP .1,7: PRINT '\*''TAB 10 i "Please LOAD"''TAB 3; "ZEUS (Fo mat) Source Code" 4@ LOAD \*"CODE 32768 50 LET length=USR 61431: POKE 46927+length, 255 6 CLS : PRINT \*\*'" Press appr opriate key"''" 1) MSCRIPT (CHS 2) TASWORD II"'" 3) BOT **E1 & 2**<br> **E** 61 LET i=CODE INKEY\$ IF 1=COD<br> **E** - THEN GO TO 61<br> **65 IF i<49 OR i>51 THEN GO TO** Saving Z2Mfile CODE length: SAVE "Z2Mfile" CODE 46927, length: IF 1=49 THEN GO TO 100 6 LET length=USR 61556: POKE 61552,79: POKE 61553, 183: POKE 61554,48: POKE 61555, 117 90 PRINT '" Saving Z2Tfile CoD E 30000,";length: SAVE "Z2Tfile "CODE 30008, length 10@ CLS : PRINT ''' TAB 4; "That? s It!": STOP 11@ LOAD ""CODE : CLEAR 29999: RON 120 CLEAR : SAVE "Z\_2\_M/T" LINE 11@: SAVE \*Z\_2\_M/T"CODE 61015, 618 18

The following routine code files into an ASCII file for either of the two most<br>file for the two most popular TS2068 word processors: MSCRIPT and TASWORD TWO.<br>(E11987 Bi-heard and A hex dump is included for ease of data ent

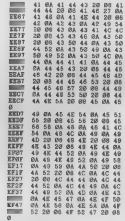

Hex Dump of Z\_2\_M/T

# Beta Basic 3.0 Over 100 New Commands For Spectrum/Emulated 2068 Reviewed by Robert D. Hartung

When I first loaded Beta Basic and began working my way. However, its well-written 90-page manual, my impression was, "Wow! This is almost like having a poor man's QL!" Of course this extension to Sinclair Basic must work within the hardware limitations of a T/S environment, but after a year of learning my way around it a bit I am even more convinced that it provides our "toy" computers with what is probably the most powerful Basic programming language available on any 8-bit micro today.

**Many of its over 100 new and onlinesed sommands and functions<br>have several variations: Brespi 4e-192006 commands that are not<br>evenleble in Boretrum mode GSTECK SOUNED ON BRR. RESETY 7REE<br>this completely compatible with Me function NERD, and ON ERROR time me.** and ON ERROR statement:<br>which means that demands the first means that any 1980 Basic program that will fit under a 46679 RANTOP may be loaded in with BB in-residence and and its toolkit features used to edit, Split, join, re-number, or make block-moves or copies in the listing with all discrete line-references changed accordingly. Keying in a zero before any line number immedia ly brings that line into the editing area without shifting the listing display. AUTO line numbering in any step may be turned on or off.

After all this, if no BB-specific command words have been inserted into the listing, it may be saved again as a TS2068 or Spectrum program in calculad blocks of the lightne or data in memory may be saved from the complete orderam. If saved with the special line 8 containing BB directives, it may cantain any **Di the BB connands and will run with the BB code in-residence.**<br>As supplied: BB is cassette and Kiccolletive compatible, with<br>adaptations available that will very with UafaDrive as well as<br>Chau, Kennator, Olimer, and othe takes about 125 seconds to load from tape.

**Personally, Loudist Bluet Disk program worth Pacifylic Schuler (1988)**<br>**ERICALLY**, Francisco and Mark Disk Disk is a big and the stationary of the station of the station of the station of the station of the station of th have the same names. DEFAULT values for parameters and other variables may be pre-defined. DATA may be used as a procedure parameter.

By any of the distinctions. This will be the second contains the second to the second to the second to the second to the second to the second to the second to the second to the second to the second to the second to the se allows READ to work with DATA that otherwise would need nuntus.

Graphic and display control are previded in any of  $127$  user-<br>Getine widebow, with weigherbow (3000-13)-yound and articulated<br>RGLL in any direction is well as SCROLL in any direction. FILE<br>will mereover all closed figure Line to one filling the entire screen, as well as reducing or 'enlarging any text or any portion of the display put into string by GET, which you may then PLOT anywhere you want it on<br>the screen. Plotting scale and 0,0 origin coordinates may be<br>set with four special variables.

Other commands and functions include OVER 2 which allows superimposing printed or plotted text or graphics without affecting what is already there, STRINGS will print any character or string a given number of times. Cursor control any Soften any be whetefor in the the change productions in the matrix of the first production of the state of the state of the state of the state of the state of the state of the state of the state of the state of the state

NSTVORUME a provides avec les proteins particles, interregrations are entry a constant and the control of the state of the state of the state of the state of the state of the state of the state of the state of the control

cha ter-sequence wherever it appears in memory, A TRACE function may be used to singli step through a program for de-bugging. Strings, arrays, or blocks of data may be displayed for editing and may be moved, joined, or copied in memory. Any part of memory may be put into a string. LET avx,b=y,cl="z" .s

Any or all character keys may be user-defined to produce a complete program line or a conversion formula or an entire Subroutine with one Key-stroke, and these definitions may be saved with the program. Hex and decimal conversion functions are provided, as is decimal to hinary and bit-by-bit AND, OR, and<br>XOR of two numbers. CLIAR nC748 moves RANTOP without loom of<br>variables. BREAK will stop metrice code endless logges. Listing<br>formats index wronanc.nd loom in th reading. Options provide listing of multi-statements on separate<br>Aines, with some commands indented further.

A Annion Number (wellige 19 $2.1/2$ ligens (autor than Millon, 2012)<br>1816 COM (meclinos gree four-plate autoresy é times (autor)<br>1818 a el COS. DVEC yards determi result el a géola i PEER and<br>1870 de seg LIBA ARB descrita l

### 5+5+5+5+5+5+5+5+5+5+5+5+5+5+5

You've heard of PROFILE 2048. You may have even heard of PROFILE +3! But we are willing to bet that you have never heard of:

PROFILE +5!

That's right! PROFILE +51 A great new addition to the Line of PROFILE updates. We have used all of the various<br>versions of this program and can honestly say that this is<br>versions of this program and can honestlig!

#5 contains all of the features of PROFILE 2068 and #3 as TLE well as all of the new features of TOM WOODS' PROFILE<br>CARTRIDGE! Including the "NOT" and "OB" search routines<br>It also lets you print in B0 columns! It stall has the<br>"NORE REVERSAL" print features and the "EDIT A PHONSE" na use of the-great machine code sort routine!

All of this is available in several ways, if you already<br>Own one or more versions of PROFILE, you will be able to 'save sone money on this version. the complete progran on Cassette available for:

00.Y \$29.95+2ah

(User Manual available only fron TOM WOODS for \$10.08) For nore infornation, please call or write:

AVAILABLE EXCLUSIVE FROM:

RMG ENTERPRISES DREGON CITY, OR 97845

345454545454545454545+5+5+5+5

Since no review can provide the ture that is better than a thousand words," with the permission of BetaSoft I have written & 20K-byte demo which shows typical listings and runs actual examples of about 85 of the new and enhanced commands of this remarkable software for the Spectrum/Emulated TS2068, It is available for \$5.00 to cover the cost of postage, packaging, 'tape, and handling by writing to me at 2416 N. County Line Rd.) Huntertown, IN 46748. Please note that, to protect BetaSoft's copyrights, the version of Beta Basic included to drive this demo will NOT allow editing or use with any other listing but the demo may be used as a tutorial when loaded with normal BB. Beta Basic 3.0 may be purchased for 15.50 in British pounds (about \$25.00) from BetaSoft, 92 Oxford Ré.. Moseley, Birmingham B13 9G, England, Payment may be by international money order; or MasterCard for easier currency exchange.

# Next Issuer

# Professional TASWORD TWO. STARFLEET 2068 "Beyond the User Manual"

New series for the ZX81/TS1000/TS1500.

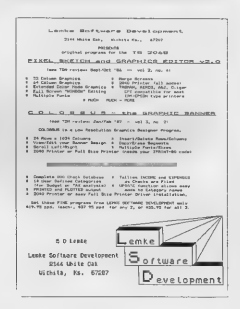

# **Programming Concepts**

by Albert F. Redriguez

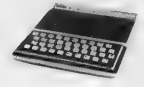

PROGRAMMING CONCEPTS has been a multi-part feature in TIME DESIGNS, and deals with programming on the in time Dealers, and deals with programing on the in this series is a case occuras called "ZXAI TIC-7AC-TOE" which has been discussed extensively. In this inshallment us feature the actual BASTC, lighten of the program.

If readers do not wish to type in the listing, there is a cassette tape available (non-listable) for Sl2 from the author: Albert F. Rodriguez, 1605 Penn-can get a print-out of this listing along with the error content and program declarations for S6.20 ppd. (foreion buyers add \$2.00 for the cassette, or \$1.00 for the listina).

In the next issue, we will have a complete line explanation of the propr.m and more.

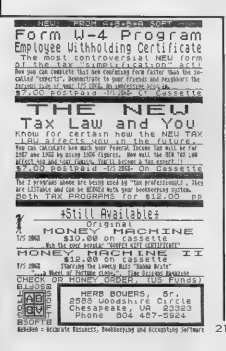

ZX TIC TAC TOE er<br>Als Tree  $\frac{1}{2}$  = - 51  $-2 - 57$ many.  $75$  $\sim$   $\sim$ 75 55. ÷.  $\frac{1}{2}$ Altra III SAVI Here from Suite Care .381 silet at 1.3 th. "... in.<br>1984 silet at 1.3 th. "... in.<br>1988 step 1003 RAINT AT U. S. AT LITICATES SOL SHIPS 110 the stilla of : is the still of 1003 PAINT AT : 8 CURING OF T 1000 PADUT AT T B. FREAR SEAM gois begin at a lot to essere the tass perum an relief in a relief LOSS EBSYTING - A S. THEN AREA  $\begin{split} &\frac{1}{2}\sum_{\substack{a_1,\ldots,a_n\in\mathbb{Z}\\ a_2,\ldots,a_n\in\mathbb{Z}\\ a_1,\ldots,a_n\in\mathbb{Z}\\ a_2,\ldots,a_n\in\mathbb{Z}\\ a_1,\ldots,a_n\in\mathbb{Z}\\ a_2,\ldots,a_n\in\mathbb{Z}\\ a_1,\ldots,a_n\in\mathbb{Z}\\ a_2,\ldots,a_n\in\mathbb{Z}\\ a_2,\ldots,a_n\in\mathbb{Z}\\ a_2,\ldots,a_n\in\mathbb{Z}\\ a_2,\ldots,a_n\in\mathbb{Z}\\ a_2,\ldots,a_n\in\mathbb{Z}\\ a_2,\ldots,a_n\$ 50001 10 AC PRESSURE ADON FRINT AT 17 1 PuA En Terri Continued Next Page.

OOS4 IF I=2 OR I=B THEN LET Def Sess LET AvA+ PRER PRINT AT 16,6, " COMPUTER " AS CONTROL MILES CONFUIRMENT SERV FRINI A'<br>ORA:<br>GORZ DANSE GOO DOBU CLI<br>GOAG RETURN

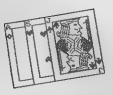

# High-Res BLACKJACK For the ZX81/TS1000/TS1500

by Fred Nachbaur

For many years now, we 2X81/TS1000/7S1500 users have had to contend with VVLR (Very Very Low Resolution) graphics. Not any more! With nothing more than a suit- able static memory, mapped from 8-16k, we now have true high-resolution graphics for our machines! By "suitable" I only mean that the static RAM's data must be accessible during refresh time. If you have @ HUNTER Board, you can make a very simple modification to meet this requirement. Simply cut the line between the RAM chips pins 20 and edge connector pin 16A (RD\*); bridge the resulting gap with a 4.7k resistor. Now connect a diode with its cathode (banded) end to edge connector 23A (RFSH\*), and the other end to the RAM side of the new resistor. Alternately, contact SILICON MNT. COMPUTERS about our "SCRAM" board, which will do the job with no modifications. Silicon Mountain also has "SCRAM HI\*RES EXTENDED BASIC", which gives you 38 new high-resolution commands from BASIC. 'The prupose of this series of articles is to give a tutorial on the use of SRAM HI\*RES, demonstrating how these new commands can be used to write spectacular graphics software...entirely from BASIC. Editor's Note: You can contact Silicon Mountain Computers by writing to: C-12, Mtn. Stn. Group Box, Nelson, B.C., VIL 5P1, Canada. A complete line of in- teresting products are available for the Sinclair 2X81, \$1000 and TS1500. The "SCRAM" NVM Board is priced at \$39.95 postage paid; the "SCRAM HI\*RES EXTENDED BASIC" software package is priced at \$24.95 ppd.; and other high-resolution graphics programs are available including the games DUNGEON OF YMIR and HIGH-RES CHESS. Since this article presupposes that you have SRAM HI\*RES EXTENDED BASIC, I can already hear charges of "vested interest" in publishing a program that makes use of it. I must plead "no contest", but also point out that it is common practise for manufacturers in other fields to provide after-sale support via their trade magazines (like TIME DESIGNS). Granted, the SRAM HI\*RES manual gives all the basic info on this new operating system, much as your computer manual gives "all you need to know" about your ROM operating system. Still, many users will find it necessary to get additional ex- planation in the way of articles and sample listings. This article, and the accompanying BLACKJACK listing, will attempt to get you familiar with the use of some of the new SRAM HI\*RES commands.

# THE DOCUMENTATION

e.

Before we get on with it, here is the documentation<br>for the ELACRARK program published here. Look over the<br>estuack for this article for an idea of the displays you<br>will be seeing; these are all ACTUAL screen dusps of in-<br>w

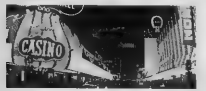

cantino queens, and for a good reason; it is one of the very few cantino queens where you can sotually have code very the house. A shiflled black<br>just the behave, a shifled black just in the long run) cone cut absolute<br> $\$ The game of BLACKJACK is one of the most popular

### GETTING STARTED

Start by hooking up your 2X81, 1S1000 or 151500 (with 8k static RAM and a Timex 16k RAM pack). Note #1: Larger RAMS will work, but you will still need the static RAM in the 8-16k region. Many 64k RAMS WILL NOT work on the 1500, however. Note #2: If you're using a 7S1500, you'll still need the Timex 16k pack in addition to the internal 16k. This is for the hardware reasons unique to the 7S1500. The first thing we'll do is enter a program that actually will be run only once! This is because there isn't enough room in 16k if we include it in the main listing. The purpose of this is to set up a dimensioned string array to hold the character codes for the UDG's used to print the images of the cards. Incidentally, this little "trick" demonstrates a use for your static RAM even in non-high res programs; use it anytime you need to import or export data (variables) between pro- grams. Enter LISTING 1. You don't have to enter the REM lines, they are only provided to help with the graphic characters. Proof the listing, save it to tape just in case you "mess up" later, and run it. This dimensions €\$(4,13,7,5), then proceeds to fill it. The characters it is filled with correspond to the UDG (User Defined Graphic) characters that will be set up in the main rogram. Note the significance of the dimension number: " (number of suits), "13" (number of cards in each suit), "7" (number of lines in each card image) and "5" (number of columns). Once the array is filled, the con- tents of the array is POKEd into your static RAM. Now enter NEW, LOAD the SRAM HI\*RES core program, and delete the extraneous lines 3-9999. Now type in line 2 of LISTING 2. Note that this also deletes the 64- column PRINT driver routine, which we won't be needing in this program. Just for safety's sake, enter the following POKES, which prevent accidentally calling the deleted 64 column routine: POKE 18080, 208 POKE 18081,75 Then, LIST 2 and POKE 16419,2. This prevents your listing from getting stuck at line 0. Henceforth, using only LIsT (number greater than 2) instead of LIST (only) then, enter the program lines starting at 9900. Now comes the nice part. Enter RUN 9900. 'The C\$ array will be re-created, and filled with the proper contents from your 8k static RAM board! While we're at it, we define a few of the important variables that won't change throughout the program. You can now delete lines 9900 onwards, leaving you only with the line 2 REM and of course the line GO00 REM. Henceforth, NEVER USE RUN OR CLEAR, or you will destroy these variables!

Though this seems restrictive, look at how much memory<br>we have saved with this approach; the entire contents of<br>LISTING 11!

# ENTERING THE PROGRAM

The contribution of the particle and the three controls are the control of the control of the control of the control of the control of the control of the control of the control of the control of the control of the control

### BLACKJACK

which propose a field that the same operator of the spin of the spin of the spin of the spin of the spin of the spin of the spin of the spin of the spin of the spin of the spin of the spin of the spin of the spin of the s

LISTING 1 CARD ESTTERN AFMERATOR/DOUNLOADER

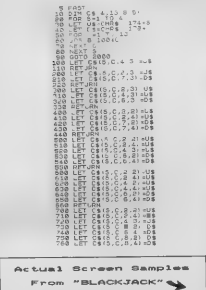

are defined in the final state of the final state of the final state of the final state of the final state of the final state of the final state of the final state of the final state of the final state of the final state

gay...) On the other hand, it's corridaty impossible for your computer to "pay off" if you do well, so the same will continue to play until you blow your well, the line of the line it will immediate you, (inn't that a loc

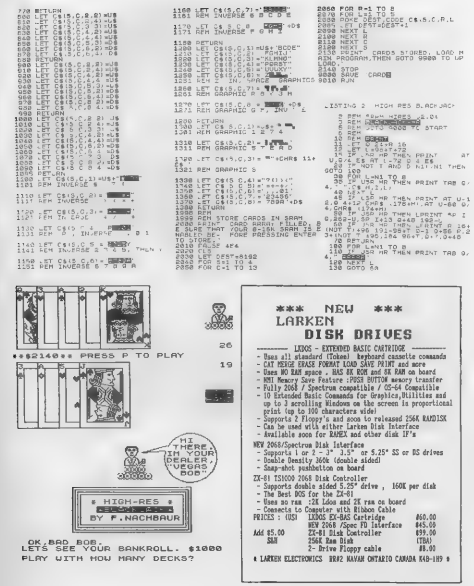

200 PEN BEM (f 85.11-M1<br>200 LET P. 601 (f)1014M1<br>200 LET P. 601 (f)1014M1<br>200 LET P. 601 (f)1014M1<br>200 LET P. 6-11-611-4234M1<br>200 P. 701 T. THER LET RED(M1).M<br>200 P. 701 T. THER LET RED(M1).M  $1.570$ IF NOT T THEN LET RIDINAL 2 2008 LET V 10 THEN WET VILE<br>2008 LET V 10 THEN WET VILE<br>2010 LET 1-1: THEN LET DIT-1<br>2020 LET 1-1: THEN LET DIT-1<br>2020 LET 1-10 HE THEN PRINT AT 04<br>2410 TE 1-50 HE THEN PRINT AL  $24 -$ LET U )<br>423 PETLAN<br>503 IF USP HR THEN PRINT<br>..NG C\$ C\$ C\$ C\$  $RT - 5$ AT 84.NB  $500$ 510 ARTJRA 512 MET **(2152)**<br>720 MEM (2152)<br>720 LET N*+*521ND<br>720 LET N*+*521ND<br>750 LET D5 L =CHR\$ C<br>750 LET 5\$ L =CHR\$ C<br>750 LET 5\$ L =CHR\$ C 260 LET 55<br>270 NEXT L<br>280 NEXT L FIG POST 213 FAST<br>2008 FAST PLEASE LAIT UMILE I<br>2010 PROSE JAL - 123<br>2010 PROSE JAL - 123<br>2010 PROSE LAIT DA<br>2020 LET PROSE LAI<br>2020 LET PROJECT 000 LET MIRRIS C<br>000 LET DISORIES<br>010 LEXT CORRE<br>020 IF SP HP TH 918 FEXT C<br>920 IF .50 HR THEN CLEAR<br>920 JET .ml1<br>920 BETURU Valo prima in the c-eer<br>2020 Prima HP The c-eer<br>2020 Prima HP The SRINT AT 16<br>2020 Prima HP The BRINT AT 16<br>2020 Prima Bring Start Company<br>1030 CR RANL TO JL 18 3TEP 1010 FOR Rand IO JAL AM SIR-V<br>2010 FT JR HR THEN PRINT R 117<br>48.00-N 100+R 70-R<br>2020 FEAT S HR THEN PRIT RU 10<br>2020 FT 58.00, 100 FR 20 DOM<br>100 RT 41,30, 100 TRE 20 DOM MAR IF USB HR THEN PRINT AT A 100 IF USB HR THEN LORINT C 136<br>161.30.0.166.169 70.140.156.0.156.<br>75.30 166.169 70.140.156.0.156.<br>1138 - USB 14. THUMAT IS VOUR NA HP.C. 몸송음 INPUT NS<br>IF USR MP THEN PRINT RT 138<br>OK, ,NS<br>LETS SEE YOUR BRNKROLL, \$ ns. GR THRIT O SISS LET DARBS INT O<br>2158 LET DARBS INT O<br>2158 IF USB HR THEN PRINT O AT V<br>REG. 150' NB, 'PLAT WITH MOJ MRNY PECK INP / NC 2180 INP 7: ND<br>2180 GDSJD DAL '700<br>2280 IP DSP HR THEN CLS<br>2210 IF N=J 14 THEN GDSUB VAL -8<br>2210 IF N=J 14 THEN GDSUB VAL -8  $Q_{\perp}$ IF USB HR THEN PRINT # .0  $\frac{5}{6}$ i BET = ...<br>:20 INPÚT P<br>:30 INF P P P P P P (\*2000 THEN CO<br>:40 IF P r © AND P (\*2000 THEN CO  $2248$ ECAR IN PIAC HRU PIARNON THEN LO<br>ARRO COSLO SOO THEN IF USP HR TH<br>ARRO COSLO SOO THEN<br>ARRO IN PICTITISSOOD<br>ARROW USP HR THEN PRINT DET T<br>CO NIGH, USP HR THEN PRINT DET T 2288 GOSUB VAL "418"

 $\begin{array}{c} \n \frac{d}{1} 3 \frac{1}{p}^p \n \end{array}$  $2300$ IF JSR HR THEN PRINT 'S' P, 3425 6000 8168<br>1952 - The Second Back 1, 2426 2P USA HR THEN PRINT 'HONEY<br>1963 - The Second Back 1, 2008 2P USA HRYT SUCKER?<br>1964 - The Second Second Back 2008, HRYT SUCKER?<br>2018 A1928)  $\frac{1}{2}$  $2310$  $\begin{array}{l} \mbox{D1H} & \mbox{D16} \\ \mbox{D1H} & \mbox{B19}, \mbox{D1} \\ \mbox{D1H} & \mbox{D18} \\ \mbox{D1H} & \mbox{D18} \\ \mbox{D1H} & \mbox{D18} \\ \mbox{D1H} & \mbox{D18} \\ \mbox{D1H} & \mbox{D18} \\ \mbox{D1H} & \mbox{D18} \\ \mbox{D1H} & \mbox{D18} \\ \mbox{D1H} & \mbox{D18} \\ \mbox{D1H} & \mbox{D18} \\ \mbox{D1H}$ 2315  $2340$ 348 FOR X-2 TO 4 2328 COR X+E TO 4<br>2328 LET T+NOT T<br>2328 LET T+NOT T<br>2398 TE Di4:4015 DIAIADIS att THEN GOTO O LIF LSA HR THEN PRINT AT 84,<br>STAY' 2400 SE STAY<br>2410 IF NOT E THEN GOTO 2588<br>2420 LET TANG 940 LET T  $-200$ 2430 GOBLB 200<br>2440 IF DIS):16 THEN GOTO 2500<br>2450 IF DIS):NB THEN GOTO 2470 2808 IF NOT 0 1<br>2828 LET THN8<br>2828 LET THN8<br>2638 IF USR HR 438<br>HR THEN PRINT RT 84.  $56_{40}$  $2650 - 5$ ) LÊT ZA INKEYA<br>1 IF ZA JYY" RND ZU()"N' THEN<br>10 2658<br>1 LET D=ZA="Y"<br>1 IF NGT O THEN PRINT RT 84,<br>1 IF NGR HR THEN PRINT RT 84,  $-007$ 2703 035.8 203<br>2718 035.8 203 THEN 0878 2888<br>2728 0273 2418<br>2728 0273 2418<br>2728 0010 2703 TMEN 2878 3008<br>2728 0010 2703 TMEN 2878 3008<br>2728 0010 2703 TMEN 2878 3008<br>2728 0010 2703  $\begin{array}{ll} 0.010 & 2700 \\ 0.010 & 0.910 & 0.91480 \times 41 \\ 1.11 & 0.010 & 0.91480 \times 41 \\ 1.11 & 0.010 & 0.91480 \times 41 \\ 1.11 & 0.010 & 0.910 \\ 0.010 & 0.910 & 0.9111 & 0.070 \\ 0.010 & 0.91 & 0.911 & 0.081 \\ 0.010 & 0.91 & 0.910 & 0.910 \\ 0.010 & 0.91 & 0$ 100 2798 បុង<br>យល់ខ្មែ 2785<br>2795  $2818$  $9910$ 3808 LET 28 'W 3010 LFT 01012<br>3100 00TO 3020<br>3100 LET 250-P<br>3100 COTO 3220<br>3100 COTO 3220<br>3200 COTO 242 Push  $-6003228$ 품. T ITA(A 2)<br>TNKEYS= P THEN GOTO 340 005UB\_10<br>\{{\'T R<br>If O(N1 THEM 00TO 3450<br>IF INKEY\$()'P' THEM 00TO 34  $3680$ 

C.<br>1493<br>1493 CLS<br>IF USR HR THEN RETURN<br>ATOR JAGG STOP<br>8988 SAVE BLACKLACK<br>9888 BEH BBB<br>9881 IF LSR HR THEN LPAIN  $\begin{smallmatrix} &\mathbf{0} & \mathbf{0} & \mathbf$ r a ma sa<br>99 an ag ba<br>99 an ca  $\begin{smallmatrix} \mathbf{1}_{\mathbf{3} & \mathbf{5} & \mathbf{6} & \mathbf{6$  $\begin{array}{ll} \frac{25.88}{15.886} \begin{smallmatrix} 6.86 & 0.016 & 0.016 & 0.016 & 0.016 & 0.016 & 0.016 & 0.016 & 0.016 & 0.016 & 0.016 & 0.016 & 0.016 & 0.016 & 0.016 & 0.016 & 0.016 & 0.016 & 0.016 & 0.016 & 0.016 & 0.016 & 0.016 & 0.016 & 0.016 & 0.016 & 0.016 & 0.$ i dia 10 84 F8 88<br>85.05.10.1  $\frac{1}{2}$ ecod  $50.88$  $\frac{1}{2}a^{\frac{1}{2} \gamma}$ 

O" THEFT ATOT THEN GOTO UR

 $7500$  $3670$ 

1931 - 1932 - 1942 - 1953 - 1954 - 1955 - 1956 - 1957 - 1958 - 1958 - 1958 - 1958 - 1958 - 1958 - 1958 - 1958 - 1958 - 1958 - 1958 - 1958 - 1958 - 1958 - 1958 - 1958 - 1958 - 1958 - 1958 - 1958 - 1958 - 1958 - 1958 - 1958

L '32508 N3  $\sim$   $\sim$ 

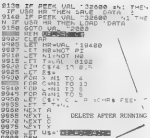

9328 PEH INE

# **INTERNAL 64K RAM for the TS/ZX**

**Inv** Tim Stockland

 $27$ 

I presented, near the end of 1986, two articles on upgrading the I presented, near the end of 1999, two afticles on spgraning the filer sea for the star in his files of the s chip INTERNAL 64K uperade. Dut the chips used chip's 45000 chars rose ave anty issues the opgrade aut the caips teel (ESC's 43220 23183) cost 925 nature into, i thought was more you more to pay for that amount to memory. of the 43296 chip, and it is currently priced at \$14 95, with every we was woney enty, mas it is currently priced at \$14 90, with every<br>Indication of going down further. So this is, perhaps, as opportune time<br>for this anticle

Schemmio #1 obove the solection logic used i used the 7415145 which is an open-collector duty it and eliminates maing dicdes to the<br>together the apropriate df blocks for each of the ter 43250 SPARE. The 2.2E wester tos sproprinte of sions for seco of the two 43206 SRAWL The 3.22 restar residence of the state spring of the scheme that spring and the state spring of the scheme that spring and the spring and this very first that current address in in the first AK hinch

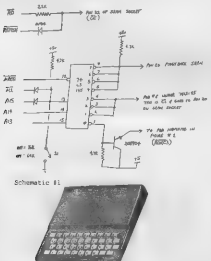

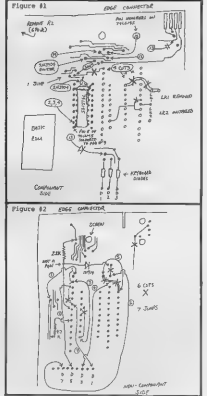

#### VARS OF THE SCLEERING 190851

First, uning the proper soli-static procedures, take off the back<br>of the TEPEX case and resorc the PCR from the case. The modification can be of the TE/23 came and remove the PUB from the GREG 12- measurements way<br>done with the kevboard cornected but 1 don't recommend Oping it that way with the PCR out and on the anti-gtatic mat, report the Old SRAWs and sockets if there are any if you are medifing a 1K EES1, remove jumper ifi, and install LE2

Baxt, perform the four cyte shown in PIGTES 1, then install a 25 maxs, persons too row over shown is FIOTED 1, then Install 2 20<br>pix models where the 2E ran would go. Deing FIOTED 1, prepare the 7413145<br>as shown and turnell it where the LEFT IX 13338 would normally go. 700°11 ment to shightly spread pin 16 up to pad 18 and molder, then spread pin 8 asses to maightly spread put on by to per in the 5 volte for the 7412145 chip

Consect up the remeiting wires, diodes, and translator as above in FIGURES 1 & 3 then recovered the keyboard cables (carefully) if you have disconnected than Turn the fill over and perform the eight of 7 side as<br>disconnected than Turn the Fill over and perform the eight of 7 side as wires than the standard 50 guage wire-wrap type wire, as these pass 5 volts water teme the standard or gange wite-wrap type wire, as these pass 0<br>on to other logic. How add the two realstors and one diode as shown in<br>Fiduum 2

Fing in OSE 43350 SRAK Anto the 25 pin socket, screw the PCB into the top half of the case and power up. You chostd get the "E" cureer is a few seconds. Inscrite PRINT PEEK 14303 + 250 # PEEK 16309. This abouté give few eachstal Innocht FRIET FREE tons + 250 # FEEK 16309. This electric give<br>"por 32708 . If this works, power cff, remove the 43226 SEAR and perform the<br>"piggy-back" metallication microw in FIORES 4 . Install the "piggy-ba as shown in BIGERS 3. Books on and specula dds at a time.

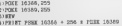

This should give you 05535 . . . . INTERFAILY' Make ours that exitch SI is off (comm). You can mount 51 nav-bere you have room for in the case.

The SEAMs are available from NICOOPPOCSSORS UPLINITED for \$14.05 eech plus in mecced day Feberal Express delivery They don't have a sisteme<br>order restriction and can be reached at .015 207-4961 I would expect the grice to drop another two to four dollars by the time this article is in  $n - 1 + 0$ 

Tim Stoddard 03-45 00th Epsd Eego Park, NY 11274

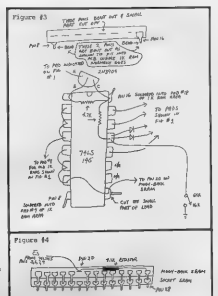

43256 4804  $(332, 18, 01)$ 

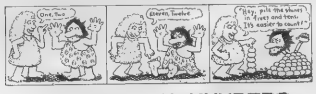

#### **NUMBERS**  $\sim$ **STUDY EN**

by Syd Wyncoop

100 a.C

at the time of approblem. They still his as machilenguage at the time of execution. They will you as mediano<br>opde hui, mach alower due to the interpreter processing time<br>which yous a library of routines, which are alower by their very antone and to lead

**REGIO** 

\*\*\*\*\*\*\*\*\*\*\*\*\*\*\*\*\*\*\*\*\*\*\*\*\*\*\*\*\*\*\*\*\* **E COTALOG \* NOW \* AVAILABLE!** OUR NEW CATALOG IS READY!

OUR NEW CATALOG IS BIGGER AND BETTER THAN EVER!

OUR OLD LINES THOUGHT:<br>TS 2068 # TS 1500 # TS 1000/2781 # DL

OUR NEW LINES (NOURC)<br>CONPUTER FORMS & PAMPER PROVETS & DISK DRIVE CABLES<br>DISK DRIVE CASES & POAR SUPPLIES & DISK DRIVE CABLES<br>BLANK DISKS & RLANK VIRGO TAMPES # CB RADIUS<br>HUCH HORE TO CONE!!

MEXIMISE OF THE HIGHER CRISIS OF PROJUCTIVE AND MAILING A USED AND MAILING. A USED AND NATURE A USED AND RESIDENCE AND NATURE AS START ON SERVER START OF THE START OF START AND START THE WILL ASSAULT THE START OF THE START

JUST SEND US YOUR HANE AND CONFLETE ADDRESS ALONG METH<br>YOUR CHECK OR MONEY ORDER FOR \$3.00 TO THE ADDRESS BELOW! WE WANT TO SERVE YOUR HEETS! IF THERE IS SOMETHEME THAT YOU **RMG ENTERPRISES** RENTE MERPETE 

des published by chip manufactures and can be we can do quite wall sithost it for this study Inch base will be discussed separately however, I will make references buck to Docimal, as that is the one wall are deligy

#### Decisal (Base 10)

The first is Doctord (dec), or base 10 members. We are all testling with declinate the count of a server day to count our independent of server day of server with the column of digits represent ones . tens, here, here is

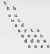

What you may not recall is, each column regresseds 10 (the<br>catelralsed to the power of the member of the column as counted<br>from right to left, stering wi sero Howen that for doublessing<br>Pollow thought this example, to see Pollow t

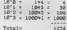

.<br>Eindy this carefully as it is the easiest example on will have and it must be understood or the rest will really soom like

Area and It was the uniterpreted or the result of the fill been are represented by the digital behavior in the linear interpreted by the digital of the linear property of the state of the state of the state of the state o

\*\*\*\*\*\*\*\*\*\*\*\*\*\*\*\*\*\*\*\*\*\*\*\*\*\*\*\*\*\*\*\*\* ISPECIALSI SPECIALSI SPECIALSI. **YE WAYE SPECIALS!** 

WOULD YOU LIKE TO BE ANDING THE FIRST TO FIND OUT WHAT HE

**MEDEZO MOLLI** JUST SEND US 12 LEGAL STZED S.A.S.E.S AND YOU WILL BE

YOU MILL RECEIVE AT LEAST 2 (USUALLY MORE) SHEETS OF SPOCTALS, OVERSTOCKS, ONE-OF-A-KENDS, HARD TO FIND ITENS, ALL HEM PRODUCTS AND ANY SURFE THAT LE HALF TO OFFICE!

THE BEST PARTIE HELL SELST TYPING WAS INTERNATIONAL PROPERTY.<br>HE'VE SAVED THIS FOR LAST, JUST TH CASE YOU WERE SAYTING TO<br>YOURSELF "WAY SHOULD I PAY FOR THE STAMPS TO GET THESE OFFESS?" WELL LISTEN TO THIS! YOU WON'T BE PAYING! WE WILL!

IF YOU SEND THE ENVELOPES, WE WILL SEND YOU, ALONG WITH THE<br>FIRST NORTHLY WAILING YOU RECEIVE, A COUPON GOOD FOR \$5,00<br>OFF YOUR WEXT DROBR FROM YOR RECEIVE AND CATWING!

I DON'T SEE HOW WE CAN BE HOOR FAIR THIN THAT!<br>HURSE ANY CIF DON'T HIS MAY!<br>GET ON THE LIST TOORY! SEXO YOUR EMELOPES TO THE ADDRESS BELOW 

HE WANT TO SERVE YOUR REFINI HE MANY TO SERVE TURK MEAN?<br>IF THERE IS SOMETHING THAT YOU MOULD LIKE TO SEE US CARRY,<br>IFT US IDOW! MAYRE WE CAN SAVE YOU HONEY ON IT!! 

haven't given it much thought atses school. So, I wont may how long and that was !

### Binary (Base 2)

Now for the hard stuff. Bimary (him), or base 2 Following<br>wife discussion of the parameters was unique the discussion of the control term<br>state and the main state of the state of the control of the state<br>state and the stat

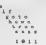

As in our previous example, 1911 really means

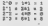

ä,

# Tekste 11 decimal

New you have sty we count in desimal! You thought it was<br>between we have the fingers inapica having have a time in the fingers of each hand Engagy would then seen as easy as docinal<br>of from the animal style in the style of re pou here<br>en desimal<br>different

different Mass Post have Just Jeanned in hew to convert bleasy to determine the street of contempt in the hearty of the street of the street of the street of the street of the street of the street of the street of the stre

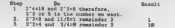

**TEACHER** 

sseambly Usiess you decide to lears assembly Using the difficult<br>work directly in binary due to the difficul<br>gasyreet, which leads us to the next base<br>dictricoland (Base 18)

Now that we have meatered to<br>not the three number systems Geo<br>goed because it works very well

digits and soneone far wi our dilenna, The digits 'The sixtesn hex digits 1D, Ea Fe 'Now that we have the digits, we need to recogni taken by hex pumbers, Just as binary are usually eight digits Jong, hex numbers are always two (or sone multiple of two) 'counting in hex as follows: + +A,0B, 00,00, 08,08, HID), 1F, now 8, 1, 2,

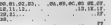

'A close look at the hex to decimal conversion chart will make this much clearer. 'You may ccoasionnily see hex nunbers that have an odd number of digits. The first digit will be a zero and the second @ letter, such as OFFh. I do not use a leading zero however, be Guare sone assenblers sequire it, therefore you say see it. 'There le no need to go into the math needed to convert between hex and decimal as the chart provided will serve purpose much better, easier and faster. Those of you inter' Tn working out the details need only follow the exasples for Gecimel and binary. Keep in mind the base is now 1 therefore, the columns of digits will represent on two hundredfitty-sixes, etc. 'All this brings us to what I mean by for binary and the reason we are look at the hex to binary conversi obvious. You can readily |) sixtosns,

 $\frac{1}{2}$  being a shorthand for  $\frac{1}{2}$ 

four bite is. 'a nybble). Could I sake this up? Therefore, we can 'any eight bit byte with only two hex digits, 'You may recognize that this is not that much better then decimal however, decimal cannot be converted to binary with the Sane case as hex. Also, nusbers larger than 255 will really SfEEts sone headaches that hex helpe solve (more on this in a 'Re now know how to write numbers in three bases, dectnal,binary, and hex. In order to avoid confusion we need te eke a proper designation of each. You should always sutfix all (iesda1eep) and all hex numbers with Ty, you may see'e 'd" suffix on decimal 'not needed as decimal is the default, We weil do this even though soe numbers cen obviously only be hex fou must always be careful to follow this notation or you te unnecessary confusion for all, You should take some time to practice using all the charts. Also, practice simple arithmetic in each base (add, sub, mult & div): You can use the charts to check your answers. Before lon You will be thinking in hex and binary as easily as you now do in decimal. Ok, let's look at how nusbers larger than 265 ai and handled by the CPU. 'That's twice I mentioned 265 without an explanation. The reason 255 15'@ magic munber is because it is base-l for base 256 numbers. 'Rot going to boggle your mind with this number syste as i¢ 42 not needed by us. only the CPU uses it. Th'the world does the silly CPU ws 2067 Let's go back to 'bytes and related whatevers. Resesber,

We can actually riter and<br>her big the conduct of a set (853) by their points operator while the<br> $\alpha$  can be vice of the set of the set of<br>the set of the set of the set of the set of the set of the set of<br>the set of the se

1 0 0 0 0 0 0 0<br>**Remember, 1**+1 binary = @ and carry 1 Just as 9+1 does in<br>10. Nork and the along problem roughedf to see how the Texts: Italian byte 1s padded out to eight digits. Since our number 1s now Eizg che is<br>to eight digits. Since our number 1s now Eizgger and increase the 216-1 or<br>tired in 11th padded and hengers number wo need a shorthand

ER ER ER ER E

Peck byte 1 + Peck byte 2 \* 256 Looks @ little familiar? You probably have seen something similiar before and 4id not know what was happening, The byte wo {herease by the factor of 266 is called the high byte which nakes the other byte the low byte, Using high/low nomeclature Sur formula becomes! Peck low byte + Peek high byte \* 256 One pecularity designed into the CPU is thet contrary to the number systems we have discussed, the CPU stores the low byte first. This must be kept in mind or you will not at all got the results you were trying to achieve. Scan the list of system variables in your Sinclair manual and use this formula on some Of the 2 byte variables. 'The results are the address at which thet area of memory begins. Review sone of the areas of your Sinclair anual that did not make sense before. Especially the chapters on number Systems, machine code, system variables, memory, and the appendices, There 18 a wealth of information there however, it te presented #0 poorly that it may not have made sense before. Then compare notes with this study and you will be well on the way to understanding machine code.

### Hex/Bin Conversions

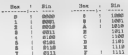

To use any four bits can be represented<br>by a single hex digit. For example,<br> $\frac{1}{1010000000}$  = ACh.

### **Bay Clay Conversions**

a sleet se teal ver de loo tea en de loz teal ver de loz teal ver de loz teal ver de loz teal ver de loz terr<br>Voter lest teal ver de loz teal ver de loz teal ver de loz teal ver de loz teal ver de loz teal ver de loz te or ieet se at die kansel van die kansel van die kansel van die kansel van die kansel van die kansel van die ka<br>Die kansel van die kansel van die kansel van die kansel van die kansel van die kansel van die kansel van die k 

30 teach find your declessi sumber, follow to left adds for first and up to use of the sum for a sum of the sum of the sum of the sum of the sum of the sum of the sum of the sum of the sum of the sum of the sum of the sum

# NUMBER BASE CONVERTER

This is a useful BASIC routine<br>to do conversions batters num-<br>ber bases. It will run on both<br>the ENSI and TR2OSS. I have<br>included in the listing the<br>included in the listing the<br>forcessary changes for the ZKB<br>(or TS1OO/TR1S

I BORDER @ PAPER @ DEC 4 C 1 BORDER 0: PAPER 0: INK<br>2 ON ERR GO TO 800<br>3 OO TO 1000<br>100 SEM Decimal to Hex<br>Extr s-decimal number<br>Extr s-decimal number history number 110 LET has a background (a/25)<br>
110 LET has a background (a/25)<br>
120 LET has a background (a/25)<br>
120 LET has a background (a/25)<br>
130 LET has a background (a)<br>
110 LET has a background (a)<br>
120 LET has a background (a)<br>

by Syd Wyncoop

This program runs on<br>the TS2068 or the ZXE1 230 IF LEN hers from Go to 250 230 GO SUB 258 240 LET a=ax256: LET h\$=h8(3 TO  $\begin{array}{l} 250 \text{ EFT} & \text{s} \text{-} \text{s} + 4 \text{ OCOE} \text{~h} \text{m} + 48 - (7 \text{ } \text{ABD}) \\ \text{hB} \text{~p} \text{~p} \text{~(2)} \text{~s} = 9^\circ \text{)} \text{)} \\ \text{280} & \text{SUT} \text{~s} = 2^\circ \text{O} \text{~m} \\ \text{280} & \text{SUT} \text{~s} = 250 \text{~m} \\ \text{280} & \text{R} \text{E} = 250 \text{~m} \\ \text{281}$ Entry a cocimal number<br>Exit a-decimal number h\$.hinary number 110 LET bs - 00000000 LET n=a<br>IF n>265 THEN LET n=INT (n/25<br>6): LET ni=a-ne256: GO SUB 360<br>LET ni-bi LET Bs - 000000000 LET n.n1 GD SUB 300 LET bitat LET a.s.1 00 605 368 LET b\$=45<br>+b\$ RETURE<br>388 FOR 1.7 TO 8 STEP -1<br>376 IF a.s.2^1 THEN LET b\$(8-i)<br>-11 LET a.s.2^1 31  $100 \text{ NRT}$   $100 \text{ NRT}$ JOB NERT 1 RETURN<br>400 REM Sinary to Decimal Entry at binary number Exit aithinary number astr asturnery number<br>a-decimal number<br>410 LET b3:a\$ LET a:0 LET a:5 EN b8 1<br>428 FOR 17n TO @ STEP -1<br>428 FOR 17n TO @ STEP -1<br>424 140 LET ba=b8(2 TO ): NEXT 1<br>440 RETURN<br>500 REH Set Decimal Tabs<br>538 REM Set Decimal Tabs

 $\begin{split} &\frac{1}{2}\left[\frac{1}{2}\left(\frac{1}{2}\right)^{2}+\frac{1}{2}\left(\frac{1}{2}\right)^{2}+\frac{1}{2}\left(\frac{1}{2}\right)^{2}+\frac{1}{2}\left(\frac{1}{2}\right)^{2}+\frac{1}{2}\left(\frac{1}{2}\right)^{2}+\frac{1}{2}\left(\frac{1}{2}\right)^{2}+\frac{1}{2}\left(\frac{1}{2}\right)^{2}+\frac{1}{2}\left(\frac{1}{2}\right)^{2}+\frac{1}{2}\left(\frac{1}{2}\right)^{2}+\frac{1}{2}\left(\frac{1}{2}\right)^{2}+\frac{1}{2$ 

1100 PRINT AT 18,T.a;TAB 8;h\$;"h<br>",TAB 15;b8;"b"<br>9990 MOVE "NumConv.bas",1

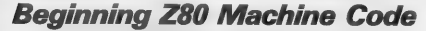

LESSON EIGHT

By Syd Wyncocop

Last time we covered a lot of ground by akisaing Teat the se coverts a lot of ground by absenting quickly<br>four-th 12 you did not understand all the voiste and shift<br>four-totican, dan't more ves sen as a boost flow of these Corner for and the<br>former did how the sense of t sciolili

You will also need to review my article on number systems,<br>thereway saplanation of Binary is given there For this Tid<br>much for give much explanation of Binary in the last

lesses<br>"Now, lete distrus some instructions that are off in the<br>cyrres by themselves. The first is Nop, which is read No<br>St reader for is to mane the (4.7 states) and portion a space

3000

Daa adjusts the accumulator for Binary Coded Decimal (BCD) 'addition and subtraction operations. In order to understand Daa and its rotates, we need to understand BCD, cs)

ECD is a method of representing a decisel digts (8-9) in<br>free bits, much the mass as any single-less digts (8-7) can be<br>This means that 15000 is 60018780b in binary digits and not the<br>usual ENNO1111b (554 we would mormally

'Therefore, Daa will check the half-carry £11 Yo adjust the binary result, back to a decit advantage to BCD, that T Fetrieval of As'T have sai, I do not subscribe to the philosophy that BOD 18 a necessary or useful tool. Therefore, I will dwell on it po longer. You can find texts on the subject, if you are

lesson (Tin sors

snemonics to assesse be the binary instructions that are under stood by the CP The first is odder to a place as you is the code. The cin "place as you is that it is not as a state as a you is not as a place and re-address

'The second type will generate an ASCII source code file in addition to the assembled HG. Source code is much 1ik ter you sight type on your word processor. It is an ASCII encoded Eile containing ell the labels and mnemonics you type into it, 'as well as psoud Te a loss of speed and Alec space, as there are tvo files to handle. Mach of this is offset by the gain in flexibility to change the code as well a: Ality to comment the source code file. The addition of 'Benefit in helping yourself remeber what it ja the code to do. The best example is Zeus by Crystal Computing. T use Hot-Z and Zous regularly and fool they. #3 available for the 2058, Hot-z is the only assembler available the best

for the Hilbert Hornstone (for the 1930)<br>South Carl (1941)<br>Annual Miller (for the 1942)<br>Annual Miller (for the 1944)<br>Annual Miller (for the 1944)<br>Annual Miller (for the 1944)<br>Annual Miller (for the 1944)<br>Annual Miller (for

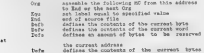

the stated ASCIT string

There are many more pseudo-ops, but these are the most<br>compass Tou will slut a selective property in second the most<br>particular interface are the most contribute the most part in the most<br>particular pseudo-option of the se

NESTRETTUNG

The limit will local the magnitude that for factor Measurements<br>and the property and the property and the property of the state of<br>the property of the state of the state of the state of<br>the state of the state of the state

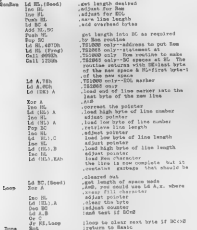

Early in this series, I promised to show you as easy way to arre and lead your MC above runtop on the TSi@00. Since we now favor a routine that mast run there, this seems like a good time to keep ny promise.

Make the following changes to the hex loader from lesson

50 int Attributed to the string of loss digits<br> 70 in Attributed to the string of the string of the string of the string of the<br> 10 in the string of the string of the string of the string of the<br> 10 interaction of the stri

And now, a special 11951s etility for the 7012000. The condition will recover allow a several value within which results with results with evaluation of the fill of the special results and the special value of the special

ilash Screen

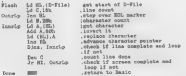

This requise can be called from your Basic programs with - Rand Day address, commund. The following will demonstrate

Rand Usr Flash 20 Pause 50 30 Goto 18

I hope you find these routines useful. Me here two more issues to go and we will be done with the 200 instruction You should now be able to use it believe to use it believe to use it, so get stuabling!

# G@L@LGLG@LQ@LG@LGLGLGLGLGL@GL@QLaLaL

# READ ANY GOOD QL BOOKS LATELY? ABOUT A USERS HUIDE FOR ARCHIVE THAT'S COMPLETE AND WRITTEN IN PLAIN ENGLISH FOR A CHANGE! 'HOW

HERE IT IS! JUST FOR YOU!

# ARCHIVE MASTER

Our new book will shipping out shortly after the ist of Var hew poor will have the that there is anything about<br>'missed sone for the sone forgotten to cover. We may have<br>'missed some small detail, but we can't find it!

The book covers ALL COMMADS and ALL FUNCTIONS in detail!

We step you triends that the step of the space of the step of the step of the step of the step of the step of the step of the step of the step of the step of the step of the step of the step of the step of the step of the The corrupsed file, must ume wound in which he holds of<br>The BOON! And if that's not enough, we even give you the<br>Ustings for all of our business software!<br>All of this at a price of UHE PROGRAM!

 $MY$   $644.$   $9543h$ 

Over 200 8 1/2\*x11\* pages in a quality 3 ring binder.

ANOTHER SUPERB EXECUTIVE WORKSHOP PRODUCT FOR YOUR OL!

AVAILABLE EXCLUSIVELY FROM:

RNG, ENTERPRISES<br>1419 1/2. TH STREET<br>19500 CITY, OR 97045<br>583/655-7484

QLQLQLQLQLQLQLQLQLQLQLQLQLQL

### "THREAD SPOOLING" WITH THE

# CUMANA QL. DISK DRIVE INTERFACE

by Joe Newman

'They call it the "bargain" interface, or the "economy" interface. I prefer not to refer to it as this, because of the negative conotations of the words "bargain" or "economy". Sure the Cumana is the cheapest disk drive interface (along with the cst) for the QL, but it is more than just a disk interface. Before I got my first Cumana interface, I didn't realize the power potential for this little black de- vice. Only when I started looking through the nicely printed manual at the EXTRA COMMANDS that the interface adds to SuperBASIC, did I start to realize the Cumana's potential. I started to examine this potential, and discovered a few very interesting things. In this article, we'll examine a useful and easy to use feature of the Cumana know as "Print Spooling". Print Spooling allows you to send a file to a "spool", which will then send all files on the spool to the printer. The printing is a background job on the Ob...in ether words, files print out while you still have com plete control of SuperBASIC. This can save much time, especially if you have some long files to print out. You can send a file to the spool, and the file will be printing out while you are typing in some program lines! You are no longer limited to the buffer of your printer! The example program I have made is for printing out fore than one QUILL (QL Wordprocessor) file. Imagine that you have five or six letters to type, but don't wish to wait for each letter to print out while you type the next one. To use my program, you just PRINT your letters to disk, then use my program to print out all the letters at once, at your convenience. In order to print a file to disk, first type your article, letter, or whatever, then choose the print comand in Quill (Hit F3, then P). Now hit ENTER twice only! The prompts that you press ENTER to are: Current, and Whole. Now instead of hitting ENTER for printer, type in a name (such as "letterl"), then hit ENTER. You file will now be stored on disk in the exact format as if it were printed out. In order to be able to use my Print spooling program, you MUST print all files you wish to spool to disk in that manner. Once you have completed your typing and are ready to print your letters, load my program into your QL. RUN it and the following will happen: you will be asked "Nunber of files to print?". Enter the total number of files you wish to print at that time. You will then be asked "Drive to use (1 or 2)". Enter the number of the drive your disk with the files is in. You can enter a number greater than 2 if you have more than 2 drives. Next you are warned that any file which is spooled CANNOT be removed from the spool until it prints. There is no way to stop the printing of a file unless you reset the Ql. So make sure you print the right files. Now you will be asked to enter the name of the file you wish to spool. Just enter the filename itself; the drive name and extension LIS will be automatically added (the HS extension is added by Quill to all files which are printed to disk). Your disk should "whir" and the printer will start printing. If your printer was off, you can still turn it on now and you will not loose any data. Let's now examine the program in more detail. Notice in Line 50 the FLP EXT? This tells your Cumana interface that you wish to enable the extra commands. If this is not entered first, entering any of the extra commands will just return a bad line error report. Line 70 had the statement: DATAUSE DR\$. This tells the

TO had the atatement: DATA USE DRS. This tells the "<br>Cumana which drive will be accessed by the spool command 33

to find your files. DR\$ will yast be equal to FLPl\_ or FLPl\_ (or whatever drive you entered). Line 110 is the space space space is the space space space in the space space of your file (with the LIS space is to it!) The S have of the file. The DATA USE statement specifies which drive to access for the file. After you have entered all<br>your file names, the printer will be printing, and the

From the space of the space of the space of the space of the space of the space of the space of the space of the space of the space of the space of the space of the space of the space of the space of the space of the spac

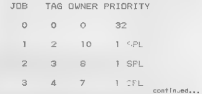

ceaesesecsuseseaeceaesegeaaeseseaegeaeseseaeensassesecsuseceaeeseseeseseaeeseseseaeensas<br>cesta misäa peagusteces, 726 WSBT 17TH, SANCOUVER, MILITUX CALUMBIA, CANADA, STI 1TV 'META REDIA PRODUCTIONS, 726 WEST 17TH, VANCOUVER, BRITISH COLUMBIA, CANADA 4+ FRACTAL- Mathenatically based 6r: ETA MEDIA PRODUCTIONS Announces for the OL cs generator aodelled after Mandelzo0e -Fl tb Fixed point calculation. Fixed point is 181 faster!! = Theee different functions included: Handelzoon, Peanarose & Circle\*2 7 Uptional screen compression, Zoos, Recolour, Flip, Buay graphics screens<br>33908 - Egrom Based Rouster with easy features: Uper defined wiedcom, 3 detault<br>1  $\begin{tabular}{l|c|c|c|c|c} \hline \textbf{3.66\textwidth} & \textbf{3.66\textwidth} & \textbf{$  20 REMark £ 10-31 1986 30 REMark BY JOSEPH NEWYAN  $40 \, \text{C}$  S **SO FLP FYT** 60 INPUT "Number of files to print?";x 70 INPUT "DRIVE TO USE (1 OR 2)":DRIVE:DR\$="FLP 'ADRIVE&" ":DATA USE OR&:CLS 80 FOR loopel TO v 90 STRIP O:TNK 2:AT 0.10:PRINT "WARNING!":STRIP 2'INK 7:PRINT "Doce a file is se pt to the spool it CANNOTbe removed or stopped " 100 INPUT "PLEASE ENTER FILE NAME.... (no ext < - crivenecessary)"; n\$: n\$=n\$&"\_LIS'  $119$  spl  $n$ <sup>6</sup> I strongly suggest you do the following: iced the 120 CLS INSTALL BAS program for Quill. Choose EDIT to edit your current printer driver, then change or add the POSTAMBLE 130 FMD FOR 1000 CODE to the code for a form feed on your printer. Then<br>INSTALL this printer driver again, The form feed will 140 FRINT "CEODLING COMPLETE." now he sent after every file is printed to pake sure

printing for each file starts on a new people. If you have any questions or problems you can contact me at: 325 Mest Jersey Street #20, Blizabeth, NJ 07202

Sharp's, Inc. Rt. 10, Box 459 Mechanicsville VA 23111 (804) 746-1664 or 730-9697

# **COMPARE OUR PRICES!**

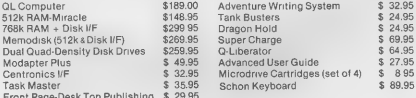

VISA & MASTERCARO ACCEPTED WITH 3% SURCHARGE, ALL PRICES INCLUDE SHIPPING. WRITE EOR OUR NEW SIN EDITION CATALOG.

\*\*\*\*\* SMART TEXT TS-2068 \*\*\*\*\*

### A complete Administrative package: Word processor, Data base manager. Mail List, Full text editor, Automatic printer, Automatic manager, Mail Libe, rull text europ, automatic printer, Automatic<br>formatter. Perfect letters or manuscripts in multiple copies. Mail List for personal form letters. Repeat print 5 page reports. Desk top publishing. Friendly, Menu Driven, no command keys to learn, Crash Proof. gaz Use with ALL Parallel Interfaces, Printers. Second program included for use with OS-64 Cart (64 Col Screen).

\*\*\* Disk Versions for Aerco FD and Oliger V2-12. \*\*\*\* Satisfaction Guarantee. \$39.95 Check or N/O, Gulf Micro, 1317<br>Stratford Ave, Panama City, FL 32404. Specify type interface, for Cessatte or Dick Drive, Inquiries welcome,

# QL ABACUS/SPREADSHEET<br>"TIPS"<br>"PART I

Mike de

QL Abacus (OL Spreadsheet or GL-SS in its stateside version) is Psion Ltd.'s excellent spreadsheet program "bundled" with the GL. In the unlikely event you're unsure of Just what such a program can do for you, a "spreadsheet" program facilitates the rapid entry of text, data, and formulas into the program and then provides automatically calculated results. Spreadsheet programs are Frequently called upon to answer the question "what if?" regarding long and complex calculations: in this case, any one or more input values may be changed and the new result instantly recalculated. Spread- sheet programs are the second most widely used computer program after word processor programs and one big reason for the Popularity of personal computers today. Spreadsheets are not neu: the accountant's worksheet, the navigator's log, the builder's list of materials, and Calendars and schedules of all types are forerunnners of the concept. QL Abacus is one of the best spread- sheet programs--certainly one of the easiest to learn and use--and has few limitations. Some other spreadsheet programs have more rows and columns (QL Abacus provides 255 rows and 6% columns-~16,320 cells); some have more directly usable commands and functions CQL Abacus could do with more preset statistical functions); and some are more fully integrated with database and other programs, but QL Abacus has enough of everything required for almost any appli- cation.

# GETTING STARTED HITH OL ABACUS

You can plan a spreadchast on your commercial property with the spreadchast of property with the plane of the plane plane plane plane plane plane plane plane of the spreadchast of the spreadchast of the spreadchast of the usually be looking for a bottom-line result, and you only get points for neatness if the result is to be printed or otherwise displayed. I won't go into the description of the

I won't go into the description of the design of the design of the design of the book available through <u>jime Designs</u>, or

For the spin state of the spin state of the spin state of the spin state of the spin state of the spin state of the spin state of the spin state of the spin state of the spin state of the spin state of the spin state of t

by de Sosa

A stumbling block for -many Abacus users is the concept of relative (the norm) and absolute cell references, the cell reference<br>being the grid coordinates of the cell.<br>Abacus assumes a relative reference, that is, if you enter the formula Al\*A2 in cell C3, and D3, the Formulas in each cell will<br>bs as follows.

CELL 43 B3 c3 D3 FORMULA Al\*A2 B1\*B2 Cisc2 D1\*D2

Prefix cell references with a 'S' symbol if<br>they are intended to be absolute, for<br>example,

CELL a3 B3 c3 03 FORMULA SA1\*SAZ SA1\*SA2 SAl\*sAz SAL\*SAZ

Cell references may be mixed, For example,

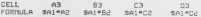

and the He can be used with habita und a set of the can be called the set of the set of the set of the set of the set of the set of the set of the set of the set of the set of the set of the set of the set of the set of t

Some applications require that some or all formulas be stripped from a spreadsheet, leaving the resultant values in place. The easiest way to do this as Follows:

1) Note the cellicaterns and unit<br>type (that is, decimal, ponetary, etc.) of<br>the celle from which the formulas are to be<br>reacyed 50 save the original aproaches<br>2) Bezin a may spreadabeat

the desired formulas removed, loaving just

the way they want them to (or, in some

ting the <u>access</u> presentations of aprend-<br>shank demand the main problem.<br>The wethed of specifying instructions<br>to the printer emporanted by the <u>GLUss</u><br>Exide and other books and articles (1.0.)<br>second by the CNRC) furcti

1) It may cause displacement of text or<br>data on the printout 2) and to specify the<br>typeface of the upper grid border<br> $\frac{1}{3}$  3) It is time consuming and bothersome.

Phone are better and the property of the strength of the strength of the strength of the strength of the strength of the strength of the strength of the strength of the strength of the strength of the strength of the stre

1) Read the GL, May F1, then place a<br>setting comp of GL, May F1, then place a setting to the Absolution of GL (Absolution )<br>PRIVIEW 1) BY (this is PICK, TOOS: TOOS: THE SPACE ASSAULT (THE SPACE ASSAULT)<br>PRIVIEW 3) Seal of

27, ,27,°R,0,27,71,15

(this sets up CONDENSED, 17cpi, pitch)<br>6) Modify the POSTAMBLE by keying and<br>entering

27,72,18 {resets PICA pitch?

7) Enter the Following codes in TRANS~ LATE 2 to S, respectively:

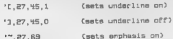

"\,27,70 {sets emphasis off?

(this establishes symbols which produce the<br>indicated printed result-in 18 the tilde)<br>for the symbols of the symbols and return of<br>symposity and return of the symbols of the symbols<br> $P21N_12350W^2$  results and return of th

ï  $\epsilon$  $0 \tI$  $A \rightarrow B \rightarrow A$ 

 $\mathbf{u}$ 

×. ä. ã. ä.  $\mathbf{h}$ 

Solutions, Inc.

'SENI-ANMUEL TRANSPORTATION COSTS 1/1987

NONUUNSNUUTIOCSNUSNUN ONO SON UOON ONO

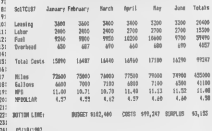

#### Figure 1

Figure 1 is an actual-mize principle of the property of the action of the species, in condensed, double-structure that the type fears of the species of the species and the species and the special species and the title und

# MEH QL QUILL PRODUCT: QL TURBOQUILL

The GL software programs are now orphans. Psion Ltd. does not intend to upgrade them. But we have seen many upgrade programs that are "patched" with QL Quill or multitasked with it to make it better, KEY- DEFINE, GSPELL, Q\_CALC, CAPS LOCK indicators, etc., are some examples. But the most | important QL Quill accessory program to date is Athene Consultents' GL TURBOQUILL. This subtle "patch" to QL Quill reduces the "mass" of the cursor--only a white underscore and overscore mark remain--permitting--wonder of wonders— significant speed-up of many operations. Copy and Erase all other cursor movements, are made much more rapid. QL TURBOGUILL works with KEYDEFINE and TASKMASER, and GL TURBOQUILL+ (with CAPS LOCK indicator and other enhancements will soon be available-I'11 let you know whend. Order QL TurboQuill from Athene Consultants, 33 Holly Grove, Fareham Hants. PO16 7UP, England, UK (Tel. C0329] 282083) For #11.20 (about \$19). Specify your version of Quill when ordering. anite ungerecore and oversule and an<br>remain--parmitting--wonder of wonders--a<br>significant spead-up of many screen

#### FINAL TIP

Did you know that you can speed-up QL<br>Quill and other Glassftware program operation<br>significantly by merely keying Fe and<br>removing the prompt section at the top of<br>the screen? Try it, you'll like it.

WEXT TIME: QL Abacus "Tips," Part II, "Everything you ever wanted to know about about OL Abacus Functions and Formulas" plus<br>spout OL Abacus Functions and Formulas" plus<br>4G more new QL products information.

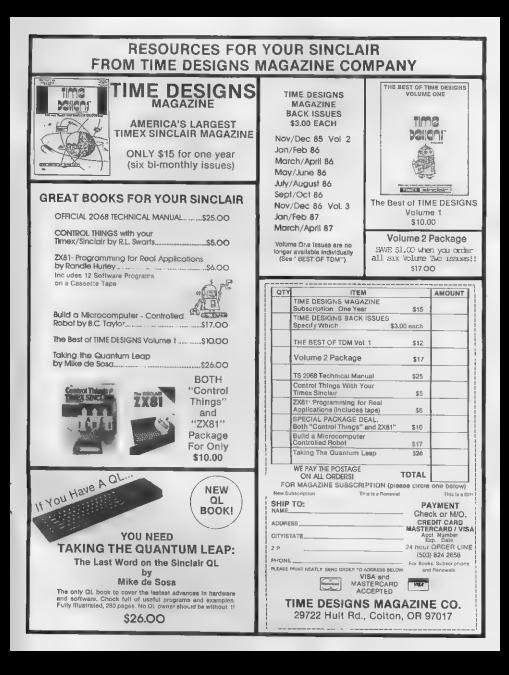

# Get yourself organized with ElectriQL Desk

- ¢ full year appointment/scheduler
- ¢ 400 name address book w/phone numbers
- © view or print any file
- network with other OLs
- ° track your budget
- © compatible with ICE
- ¢ easily transferred to disk
- e and MORE!

ElectriQL Desk is the only true desktop organizer for the QL. Let your computer get your life organized. A Peech ii Production available from:

# **Markel Enterprises** ALL THIS FOR ONLY

P.O. Box 2392  $\sum_{\text{Scayency}}$  N1.07094,0992 Secaucus, NJ 07094-0992

or or your favorite QL dealer. If he doesn't have it, ask why!

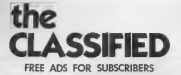

FOR SALE: 2040 Printer at \$25; and<br>20 Times cassettes plus 2 others<br>at \$25 for all. Like new, all with<br>instructions/original boxes. 207<br>Fairway Dr., Mechanicsburg, PA<br>17055 or (717) 766-0451.

FOR SALE: TS1000 in metal cabinet<br>with keyboard, Westridge modem, 64K<br>Aerco C.P. Interface, Memotech 64K<br>RAM. Send for complete hardware &<br>software list to: Richard Beier,<br>1 Darwin Dr., N. Merrick, NY 11566.

FOR SALE: BYTE BACK Centronics Interface for the 2068. \$70 ppd. UPS. Ted Dupar, 21696 Cabrosa, Mission Viejo, California, 92691.

FOR SALE: TS2068 Computer- \$75, Sakata SC-100 Monitor= \$200. Many other items (2040 Printer, Rotronics Wafadrive, Rainbow I/F, software on wafer & cassette, computer desk).<br>All irens sold "as is", Write for All items sold "as is". Write for ||<br>
Complete list: John Solonsky Jr, || TRACE: ALJ (2068) Nicrodrive with 2410 Prinston, Alamogordo, NM, 88310 or (505) 437-8636. '

SALE: TS1000 (no TV switch) \$17;<br>Pv well adapter \$6; 16K expander<br>\$20; 2040 Printer \$40; manuals, NE texts, books, 2068 programs,<br>#16., for info- SASE to: P. Dupre,<br>10 Charlotte Ave., Southhampton,<br>PA 18966.

SINCUS NEWS- \$8/yr=6 issues. TS2068<br>priented uper crown newslatter Mail check to SINCUS, 1229 Rhodes<br>Rd., Johnson City, NY 13790; a<br>non-profit amateur users-oriented<br>group.

SOPTWARE FOR THE 2068. Send SASE for FREE catalog & price list to: E. Ray Rash, 2424 S.W. 78th St., Oklahoma City, OK 73159.

WANTED: 2068 hardware - disk drive<br>or A&J, modem, interfaces. Soft-<br>ware - graphics, tape to disk<br>conveter, modem s/w, games. Send<br>your price list. L Biederman, P.O.<br>Box 5068, Ft McClellan, AL 36205.

FOR SALE: Spring cleaning has<br>groods too many items in little gap<br>ob, forcing to sell, Rany new and slightly used items for the<br>stand slightly used items for Timest Sinclair covers. Shorboare and soft-<br>uses. Smooths and SA

FOR SALE: TSUG of Las Vegas has<br>new, unopened TS1000 and TS2068<br>software. Send SASE for list and<br>prices to: Ralph Hammer, 7 Baer<br>Dr., Las Vegas, NV 89115.

Trandel: A&J (2068) Microsoftware, for other "what have you's". Make an offer. Fred Henn, c/o Rockelman & Henn Pump<br>New You, Inc., 1333 Military Rd., Co., Inc., 1333 Military Rd.,<br>Buffalo, NY 14217.

SPDOS for 40 or 80 TPI Oliger<br>systems, now available \$24.95 +<br>\$1.50 for postage. Write: Cuyahoga<br>Valley Software Works, 615 School<br>Ave., Cuyahoga Falls, OH 44221.

NEED INFO on parallel interface<br>for TS2068 & Canon S16 Typewriter.<br>Can anyone out there help? Elmer<br>Swicord Jr. RR#9, Box 339, Gulfport,<br>MS 39503, or (601) 896-1307.

WANTED: TS-2050 Modem Manual and a 2050 Modem case. Dane Stegman, 26 Marshall Ave, Akron, NY 14001. 2020 (both ROMs); 221000; 16, 32, 464<br>646 (aMSS; 2 keyboards; parallel<br>1/8; 170380 recorder; 32 Frinter<br>1/8; 170380 recorder; 32 Frinter<br>10.118 of paper): battery buting<br>ManoCalc; MenoText; callels; adfi-<br>ware-books-mage-m

Any Club Librarian interested in swapping Public Domain program tapes should contact Algis Georis, 355 Royal Oak Blvd., Richmond Hts., OH 44143, (216) 481-8205.

MONEY MACHINE \$12, Diamond Mike \$15. 2058 software on Aerco disk<br>or tape. New/used hard/soft-ware for 1000 & 2068. 22-cent stamp<br>for catalog. Chia-Chi Chao, 73 Sullivan Dr., Moraga, CA 94556.

NOWL!! Affordable 4-color HI-RES plotting for your 2068 and the Commodore 1520 printer/plotter! The 1520 is selling for \$49.95 & the I/F hard/software is avail. from John McMichael, 1710 Palmer Dr., Laramie, WY 82070. Send SASE for complete info & sample plot.

FOR TRADE: I would like to trade<br>my 3 1/2" SPDOS (Ramex) Ul-2 Master<br>Disk No.728521 for a 5 1/4" version<br>of the same, also will trade 2~TERM 64<br>for NTERM II tape. Telephone (218)<br>346-2129. After 6pm.

WANTED: 2068 Command Cartridges<br>(must be in working order with<br>instructions). Send titles & prices<br>to P. Bingham, POB 2034, Mesa, AZ<br>83204.

FOR SALE: Tasman RS232 Serial interface for TS2068. \$30.00 in cludes First Class postage and insurance. Darrell K Strong, 1043 Kinau St., #404, Honolulu, HI 96814

FOR SALE: TS2068 with A&J Micro-<br>drive, Gorilla Banana printer.<br>many extras, \$150. Guy Nicholson,<br>40863 Laredo, Cherry Valley, CA<br>92223. (714) 645-4913.

Continued Next Page.

Do you have some equipment or a program that you would like to sell? Looking for something hard to find? Place an<br>ad in THE CLASSIFIEDS! Subscribers can place one free personal ad in each issue. Ad size is 32 Col. wide fik DEADLINE FOR ALL CLASSIFIED ADS: Two weeks before publication date. Mail your ad to: TIME DESIGNS MAGAZINE, The Classifieds Dept., 29722 Hult Rd., Colton, Oregon 97017.

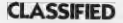

Mitanesia K umats new Unitation-<br>If the first pays the state of the first state of the EUR in Europe is<br>the block of BASIC, payes and Block to BASIC and BSIC and BSIC and<br>block of BASIC, payes and Disk and Basic block in

POR SALE: TS2068 and Aeros printer<br>interface: Plight Simulator 4 many<br>other camesties...\$100, TS1000,<br>shown, printer, terminal I/F for<br>BAM Rity, OK, Mepox...fcc 5100,<br>CGI1: Don KAOSON (314) 832-8617<br>or wrige: SS14 Minnesot

FOR SALE: Alphacom 32 Printer,<br>w/interfece 64, power supply \$30.<br>Texturiter 64, Artwork VI.I, 2eun<br>Assembler, Ckt. Bd. Scramble (sll<br>for 2005) \$40 for all, or trade<br>for full Aeror W/P. W. Ployer,<br>Hdge, CA 91315,

NEW SOPIWARE for the TS1000 -<br>KAPKIT 1000. KK is a great utility<br>program. Send \$14.95 + \$1.95 S&H<br>or SASE for more information. Chucl<br>Peterson, PO Box 62, Alcester, SD<br>57001.

FOR SALE: TS1000 programs, 752068, 7S2068 Tech Manual. For list and prices, send large SASE to D.H. Berry, 2106 Opal Dr., Orlando, FL 32822.

Subscribe to TIMELINEZ/SincLink!<br>Get User Group discounts on A&J<br>Microdrive products. Send \$10 to:<br>SincLink, 6675 Clifford Dr.,<br>Cupertino, CA 95014 or (408) 253-<br>3175. SASE for price list.

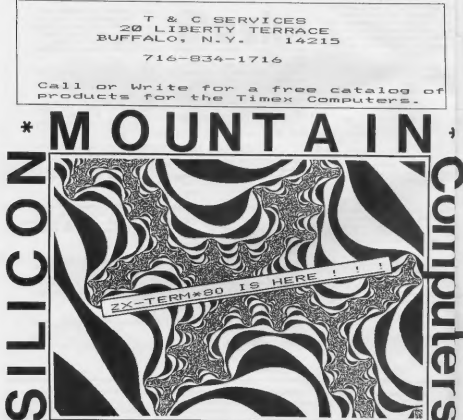

INNOVATION FOR-THE ZX81/TS1000/TS1500... WRITE FOR FREE CATALOG C-12, Mountain Station Group Box, Nelson, BC VIL 5P1, CANADA

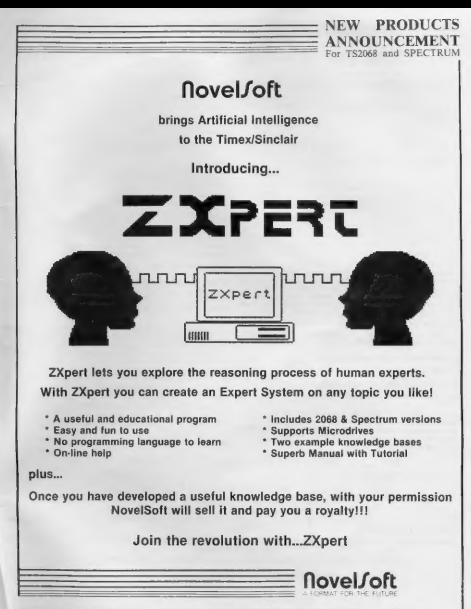

33 Skelton Street, Toronto, Ontario, Canada M8V 3W3 \* TEL. (416)259-8682 \* CompuServe 70416,1435.

# WEYMIL presents...

# A small collection of truly innovative products for Sinclair computers

# DOES YOUR TS2068 NEED A DISK DRIVE?

#### LET US INTRODUCE LARKEN DISK SYSTEM **THE**

The LARKEN DISK SYSTEM represents both the most flexible and most cost effective method of adding a disk drive to your TS2068, The system consists of the LKDOS-EXTENDED BASIC CARTRIDGE and the LATEST 2068/SPECTRUM DISK INTERFACE. The cartridge has the complete operating system (LKDOS) and 10 Extended Basic Commands for Utilities, Scrolling Windows, and Graphics. It also uses all<br>of the keyboard commands such as FORMAT ERASE PRINT LOAD MERGE and more. Since the LKDOS is cartridge-based, your entire. 'system memory is at your disposal.

The LATEST 2068/SPECTRUM DISK INTERFACE will handle up to FOUR drives. You can store up to 400K on a standard double-density, double-sided floppy. That's 40K more than a supersection and IBM PC. It also sup-<br>ports angle-si the option of choosing either 5%" or the newer 3" drives. The interface includes a built-in Kempston Joystick port and a handy "snapshot" NMI pushbutton feature to save screens at any point. This is an especially powerful feature for sraphics applications.

The LARKEN DISK SYSTEM is designed to give you full disk drive power without draining your budget. <

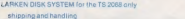

Fd

# **EXPLORE DESKTOP PUBLISHING!** STAN LEMKE'S PIXEL PRINT

Stan Lemke has won critical acclaim as one of N. America's finest software authors. His products have become stimulant. Bems in many software libraries. Stan has worked hard to bring the rapidly growing world of desktop publishing to the **TS 2008 user** 

PIXEL, PRINT will allow you to have the present ext as well assumed graphics. It also has many fouts of its own for you to use you to use as  $P(x)$  and inpurt graphics from most graphics software such as  $\phi$  PIXEL, SKUTCH

professional results without the drudgery of messy manual cut-and-paste operations. You can format PIXEL PRINT for a wide variety of printers<br>including STAR, GENENL and C. (1991 in addition to EPSON including, STAR, Mi ancl. PRO in addi NiO EPSON compatibles. 'Text and graphics can easily be moved with one-pixel accuracy for precise placement,

H you produce a newsletter magazine, posters orwhatever. PRINT will speed your column oF 8" Dy cna novice can asily Combine the features OF PINEL PRINT 10 produce superior results, Fully documented, Let your imagination soar with Stan Lemke's latest product

PIXEL PRINT for the TS 2068 only \$20.00

# THE GRAPHICS CHAMPS!

# THE **BEST SELLING GRAPHICS** PACKAGES FOR THE TS 2068

PIXEL SKETCH & GRAPHICS EDITOR V20 Is Stan Lemite's original<br>graphica pickage. It has had scotland using group reviews and is a<br>stap to use. Well written, step-by-step documentation guides you ef-<br>fortiessly from Ioalting

PIXEL SKETCH & GRAPHICS EDITOR V20 only \$19.94

ARTWORK V1.1 establishes a new standard for color graphics with features normally not found for small systems. Auto speed control, pull down menus, cut and paste windows, ZOOM, and more. Everything except text entry is joystick controlled. Excellent documentation. So easy to use that many users never read the in structions.

ARTWORK V1.1 only \$20.00

# **SPECIAL DESKTOP PUBLISHING PACKAGE OFFER!** Order both PIXEL PRINT and PIXEL SKETCH & GRAPHICS EDITOR for only \$ 34.95!

\$110.00 5,00

 $SAVE 5.00!$ 

SPECIAL OFFERI! Save \$5.00 when you order the combination of THRUST, RIGTER JOYSTICK INTERFACE, and KRUNCHER 1000 and pay only \$ 64.95

SHIPPING INSTRUCTIONS: Please enclose \$2.00 shipping and handling with your order.

WEYMIL CORPORATION

BOx 5904

BELLINGHAM, WA 98227-5904